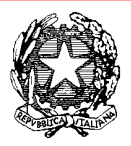

# *Ministero dell'Istruzione, dell' Università e della Ricerca*

*Dipartimento per la Programmazione e Gestione delle Risorse Umane, Finanziarie e Strumentali Direzione Generale per interventi in materia di edilizia scolastica, per la gestione dei fondi strutturali per l'istruzione e per l'innovazione digitale Ufficio IV*

- Agli Uffici scolastici regionali per le Regioni Abruzzo, Basilicata, Calabria, Campania, Emilia-Romagna, Friuli-Venezia Giulia, Lazio, Liguria, Lombardia, Marche, Molise, Piemonte, Puglia, Sardegna, Sicilia, Toscana, Umbria, Veneto c.a. Direttori Generali LORO SEDI
- Alla Provincia autonoma di Trento SEDE

Alle Istituzioni Scolastiche di secondo grado delle Regioni Abruzzo, Basilicata, Calabria, Campania, Emilia-Romagna, Friuli-Venezia Giulia, Lazio, Liguria, Lombardia, Marche, Molise, Piemonte, Puglia, Sardegna, Sicilia, Toscana, Umbria, Veneto c.a. Dirigenti scolastici LORO SEDI

- Alle Istituzioni Scolastiche di secondo grado della Provincia autonoma di Trento c.a. Dirigenti scolastici LORO SEDI
- e, p.c. Al Dipartimento per la programmazione e la gestione delle risorse umane, finanziarie e strumentali SEDE
	- Dipartimento per il sistema educativo di Al istruzione e formazione SEDE

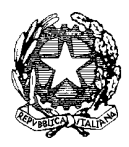

*Ministero dell'Istruzione, dell' Università e della Ricerca* 

*Dipartimento per la Programmazione e Gestione delle Risorse Umane, Finanziarie e Strumentali Direzione Generale per interventi in materia di edilizia scolastica, per la gestione dei fondi strutturali per l'istruzione e per l'innovazione digitale Ufficio IV*

Oggetto: Fondi Strutturali Europei – Programma Operativo Nazionale "Per la scuola, competenze e ambienti per l'apprendimento" 2014-2020. Asse II – Infrastrutture per l'istruzione - Obiettivo specifico 10.8 – "Diffusione della società della conoscenza nel mondo della scuola e della formazione e adozione di approcci didattici innovativi" (FESR)" Sotto-azione 10.8.1.B "Interventi infrastrutturali per l'innovazione tecnologica, laboratori di settore e per l'apprendimento delle competenze chiave – Interventi per la realizzazione di laboratori di settore, in particolare tecnico-professionali ed artistici".

Avviso prot. n. AOODGEFID\37944 del 12/12/2017. Laboratori per lo sviluppo delle competenze di base e di laboratori professionalizzanti in chiave digitale.

#### **Testo unificato avviso**

Si fa riferimento all'Avviso citato in oggetto, nonché alla nota di errata corrige prot. n. AOODGEFID\38316 del 27.12.2017 . A riguardo si comunica che, per consentire una più facile lettura dell'articolato, è stato elaborato un testo unificato che recepisce anche le precisazioni fornite con nota prot. n. AOODGEFID\150 del 10 /01/2018. Pertanto si trasmette il testo unificato dell'avviso, pubblicato sul sito del MIUR - Fondi Strutturali Europei raggiungibile al seguente link:

http://www.istruzione.it/pon/avviso\_laboratori-didattici-innovativi.html

Si prega di dare alla presente la massima diffusione e si ringrazia per la collaborazione.

IL DIRIGENTE Autorità di Gestione Annamaria Leuzzi

Firmato digitalmente da LEUZZI ANNAMARIA TIZIA C=IT O=MINISTERO ISTRUZIONE UNIVERSITA' E RICERCA

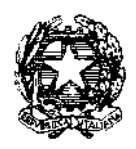

*Ministero dell'Istruzione, dell'Università e della Ricerca*

*Dipartimento per la programmazione e la gestione delle risorse umane, finanziarie e strumentali Direzione Generale per interventi in materia di edilizia scolastica, per la gestione dei fondi strutturali per l'istruzione e per l'innovazione digitale* 

# **AVVISO PUBBLICO PER LA PRESENTAZIONE DI PROPOSTE PROGETTUALI PER LA REALIZZAZIONE DI**

## **LABORATORI PER LO SVILUPPO DELLE COMPETENZE DI BASE E DI LABORATORI**

## **PROFESSIONALIZZANTI IN CHIAVE DIGITALE**

## **FONDO EUROPEO DI SVILUPPO REGIONALE (FESR)**

#### TESTO COORDINATO AVVISO N. 37944 DEL 12/12/2017, NOTA N. 38316 DEL 27-12-2017, NOTA N. N. 150 DEL 10 /01/2018

# **ART. 1 – QUADRO DI RIFERIMENTO**

#### **1.1 – IL PON 2014-2020**

Il Programma Operativo Nazionale "Per la Scuola – competenze e ambienti per l'apprendimento" per il periodo di programmazione 2014-2020, a titolarità del Ministero dell'istruzione, dell'università e della ricerca(di seguito, MIUR), che ha ricevuto formale approvazione da parte della Commissione Europea con Decisione C(2014) n. 9952, del 17 dicembre 2014, è un Programma plurifondo (FSE-FESR) finalizzato al miglioramento del sistema di Istruzione.

Tale obiettivo è perseguito attraverso una forte integrazione tra investimenti finanziati dal Fondo Sociale Europeo (FSE) per la formazione e il miglioramento delle competenze, e dal Fondo Europeo di Sviluppo Regionale (FESR) per gli interventi infrastrutturali.

Il PON "Per la scuola" 2014-2020 ha una duplice finalità: da un lato perseguire l'inclusività, l'equità, la coesione e il riequilibrio territoriale, favorendo la riduzione della dispersione scolastica e dei divari tra territori, scuole e studenti in condizioni diverse; dall'altro, mira a valorizzare e sviluppare le potenzialità, i talenti e i meriti personali, anche attraverso la promozione delle competenze trasversali degli studenti, comprese quelle di cittadinanza globale.

Tali finalità trovano espressione nell'architettura del Programma Operativo che viene di seguito richiamata:

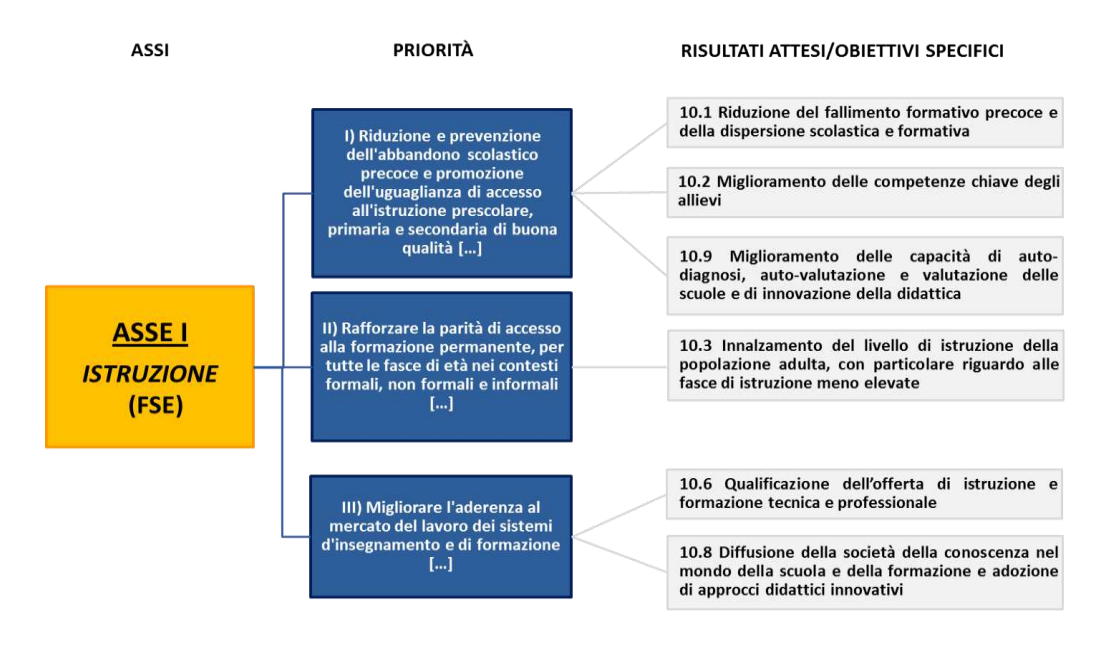

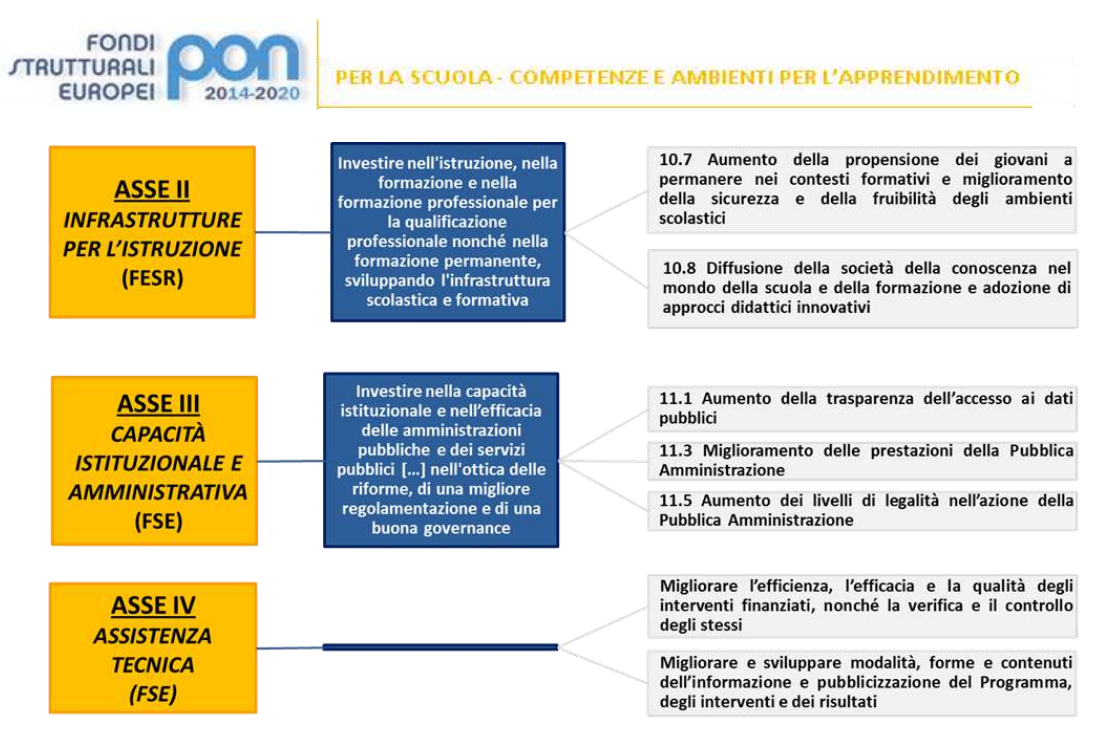

Si segnala, inoltre, la coerenza degli interventi con la politica italiana di sviluppo regionale (QSN 2007- 2013) che attribuisce un ruolo chiave al miglioramento dei servizi essenziali per ampliare le opportunità degli individui e creare condizioni favorevoli per l'attrazione di investimenti privati, colmando il divario tra le regioni meridionali e il resto del Paese per quanto riguarda l'offerta di beni e servizi disponibili per i cittadini.

In questo quadro il CIPE, con la delibera n. 82 del 2007, ha stanziato risorse pari a 3 miliardi di euro del Fondo Sviluppo e Coesione (già FAS – Fondo per le Aree Sottoutilizzate) da assegnare alle regioni del Mezzogiorno e ad alcune amministrazioni centrali che abbiano conseguito gli obiettivi fissati (*target*) per realizzare il Piano di Azione «Obiettivi di servizio». Per quanto riguarda l'ambito tematico "Istruzione" , che ha come scopo "elevare le competenze degli studenti e la capacità di apprendimento della popolazione", si sono rese disponibili risorse premiali destinate al Ministero dell'istruzione, dell'università e della ricerca e alle Regioni Abruzzo, Basilicata, Molise e Sardegna in relazione agli esiti positivi della precedente programmazione 2007/2013.

Considerato, inoltre, che le azioni del PON 2014-2020 "Per la Scuola" risultano coerenti con gli interventi previsti dagli Obiettivi di Servizio (OdS) e dal relativo citato Piano di Azione del Ministero dell'istruzione, dell'università e della ricerca, approvato con nota n. 623 del 30 luglio 2015 della Presidenza del Consiglio dei Ministri – Dipartimento Politiche di Coesione, e tenuto conto delle modalità attuative e del piano di riparto finanziario definiti dalla Delibera CIPE n. 79/2012, nella quale il MIUR risulta beneficiario di risorse premiali, il presente Avviso si prefigge di integrare in modo sinergico obiettivi e finanziamenti del FESR e del FSC-OdS<sup>1</sup>.

#### **1.2 –AGENDA DIGITALE, SVILUPPO SOSTENIBILE E PIANO IMPRESA 4.0**

1

Gli obiettivi perseguiti con il presente Avviso sono in linea con "Trasformare il nostro mondo: l'Agenda 2030 per lo sviluppo sostenibile", adottata dai *leader* globali durante il *summit* delle Nazioni Unite del 25 settembre 2015, un'Agenda che impegna i Governi, ma anche la società civile, a porre fine ad ogni forma di povertà, a conservare e proteggere il pianeta dal cambiamento climatico, ad assicurare prosperità e

<sup>&</sup>lt;sup>1</sup> In questo modo si dà seguito agli accordi intercorsi fra il Ministero dell'istruzione, dell'università e della ricerca, il Ministero dello sviluppo economico, il Ministero dell'economia e delle finanze e il Dipartimento Politiche di Coesione della Presidenza del Consiglio dei Ministri, in ordine ai termini con cui utilizzare le risorse degli Obiettivi di Servizio assegnate alle Regioni, per interventi da realizzare nel settore istruzione.

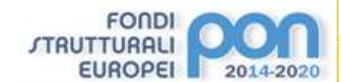

benessere per tutte e tutti e a combattere le disuguaglianze e l'emarginazione. In particolare, le azioni risultano coerenti con l'Obiettivo 4, "Fornire un'educazione di qualità, equa ed inclusiva, e opportunità di apprendimento per tutti", e con l'Obiettivo 8, "Incentivare una crescita economica duratura, inclusiva e sostenibile, un'occupazione piena e produttiva e un lavoro dignitoso per tutti".

Un ulteriore elemento è rappresentato dalla coerenza della Programmazione 2014-2020 con le priorità riconosciute dalla strategia EU2020, che traccia le linee di sviluppo per i sistemi educativi individuando, tra gli obiettivi fondamentali per le politiche nazionali, la promozione delle competenze essenziali a favorire l'equità, la coesione sociale e la cittadinanza attiva, nonché l'occupabilità dei giovani. Il PON 2014-2020 si pone inoltre in linea con gli obiettivi definiti nell'Agenda Digitale Europea e Italiana per sviluppare l'economia e la cultura digitale in Europa nell'ambito della strategia Europa 2020.

Con la realizzazione di laboratori professionalizzanti in chiave digitale, il presente Avviso vuole, inoltre, porsi in sinergia e in supporto al Piano Nazionale Impresa 4.0 che, in linea con l'omonimo piano della Commissione Europea, si pone come obiettivo quello di favorire gli investimenti e di sviluppare competenze appropriate per esplorare le opportunità derivanti dal nuovo paradigma basato su una modalità organizzativa della produzione di beni e servizi che fa leva sull'integrazione degli impianti con le tecnologie digitali.

## **ART. 2 – FINALITÀDELL'AVVISO PUBBLICO**

Il presente Avviso è finalizzato alla presentazione di proposte progettuali per l'attuazione dell'Obiettivo specifico 10.8 – "*10.8 – "Diffusione della società della conoscenza nel mondo della scuola e della formazione e adozione di approcci didattici innovativi" (FESR)"* , nell'ambito dell'azione 10.8.1.B "Interventi infrastrutturali per l'innovazione tecnologica, laboratori di settore e per l'apprendimento delle competenze chiave – Interventi per la realizzazione di laboratori di settore, in particolare tecnico-professionali ed artistici" del PON "Per la scuola – Competenze e ambienti per l'apprendimento" 2014-2020.

Molte sono le azioni messe in campo dal Ministero dell'istruzione, dell'università e della ricerca per fornire l'imprescindibile contributo sinergico del sistema scolastico al Piano Industria 4.0 del Ministero dello sviluppo economico. Basti pensare alle azioni sinergiche tra il PON 2014 -2020, il Piano di Azione «Obiettivi di servizio» – Ambito tematico "Istruzione" e il Piano nazionale per la scuola digitale, grazie alle quali sono stati già effettuati interventi sia infrastrutturali, quali la realizzazione di *atelier* creativi, laboratori territoriali per l'occupabilità e ambienti digitali, sia sistemici, come il potenziamento dell'alternanza scuola-lavoro, la definizione di curricoli digitali e la formazione per lo sviluppo del pensiero computazionale e dell'imprenditorialità. In questa ottica, la realizzazione o l'aggiornamento in chiave innovativa e digitale dei laboratori professionalizzanti è un tassello di grande rilevanza strategica volto a favorire l'integrazione della scuola con il territorio e il sistema produttivo locale e nazionale e a creare un grado più alto di occupabilità per i giovani.

Inoltre, le riforme del primo e del secondo ciclo hanno evidenziato l'importanza dei laboratori per le competenze di base e professionalizzanti come ambienti che rendono disponibili spazi poliedrici e polifunzionali, che possano rispondere efficacemente ad esigenze di apprendimento riferite alle discipline di base o a esigenze formative specifiche e specialistiche come quelle richieste dalle discipline professionalizzanti e di indirizzo.

Con questa azione congiunta del Programma Operativo Nazionale "Per la Scuola" 2014-2020 e del Piano di Azione «Obiettivi di servizio» – Ambito tematico "Istruzione" si intende sostenere l'istruzione, la qualificazione professionale e la formazione permanente con interventi finalizzati a realizzare, nelle istituzioni scolastiche del secondo ciclo d'istruzione, nuovi laboratori professionalizzanti o a rinnovare, in chiave digitale, quelli già esistenti nell'ottica di modulare le azioni educative e formative in base alle richieste del tessuto produttivo del territorio del Piano Nazionale Impresa 4.0 e in modo da garantire il massimo accesso ad alti livelli di competenze a tutte le studentesse e a tutti gli studenti.

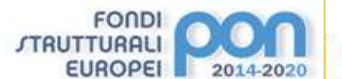

#### **ART. 3 – BENEFICIARI E TIPOLOGIADI INTERVENTIAMMESSI**

#### **3.1 TIPOLOGIA DI INTERVENTI AMMESSI**

Il presente Avviso è volto a finanziare le sotto azioni e i moduli riconducibili all'azione 10.8.1 "Interventi infrastrutturali per l'innovazione tecnologica, laboratori professionalizzanti e per l'apprendimento delle competenze chiave" del PON "Per la Scuola – Competenze e ambienti per l'apprendimento", tenendo conto degli accordi intercorsi fra il Ministero dell'istruzione, dell'università e della ricerca, il Ministero dello sviluppo economico, il Ministero dell'economia e delle finanze e il Dipartimento Politiche di Coesione della Presidenza del Consiglio dei Ministri relativi al FSC-Obiettivi di Servizio. Nella seguente tabella sono riportate le tipologie d'intervento ammissibili:

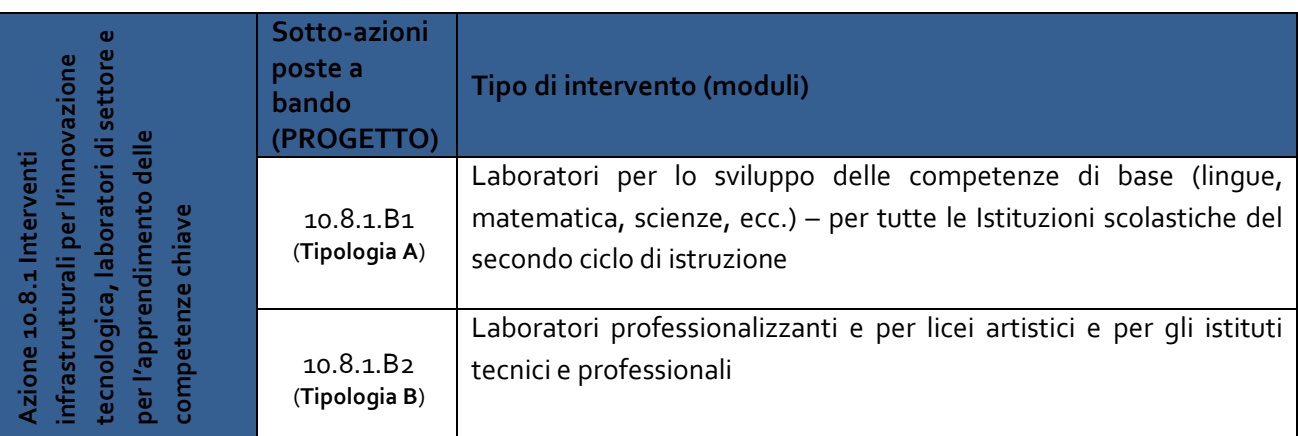

## **Tabella 1: L'azione, le sotto azioni e i tipi di moduli oggetto dell'Avviso**

Pertanto, le candidature possono riguardare le seguenti tipologie d'intervento:

- **Interventi Tipologia A**, relativi alla realizzazione/riqualificazione e aggiornamento, in chiave digitale, di laboratori per lo sviluppo delle competenze di base nelle scuole del secondo ciclo di istruzione (lingue, matematica, scienze, ecc.) dotati di strumentazioni all'avanguardia e che favoriscano e potenzino l'apprendimento delle competenze chiave richieste dal mercato del lavoro;
- **Interventi Tipologia B**, relativi alla realizzazione/riqualificazione e aggiornamento, in chiave digitale, di laboratori professionalizzanti, per gli istituti tecnici e professionali e per licei artistici, per l'acquisizione di strumentazioni all'avanguardia che possano favorire e potenziare l'apprendimento delle competenze professionali richieste dal mercato del lavoro.

#### **3.2 – BENEFICIARI DELL'AVVISO**

Al fine di garantire un approccio sinergico con i Programmi Operativi Regionali che prevedono analoghe misure, nonché in relazione ai sopracitati accordi assunti con alcune Regioni, in particolare quelle che gestiscono le risorse premiali della programmazione 2017-2013 nell'ambito degli obiettivi di servizio (Abruzzo, Basilicata, Molise e Sardegna), la partecipazione delle istituzioni scolastiche è piuttosto articolata e viene indicata di seguito.

Sono ammesse a partecipare al presente Avviso le istituzioni scolastiche statali del secondo ciclo di istruzione (scuole secondarie di secondo grado) delle regioni Abruzzo, Basilicata, Calabria, Campania, Emilia-Romagna, Friuli-Venezia Giulia, Lazio, Liguria, Lombardia, Marche, Molise, Piemonte, Puglia,

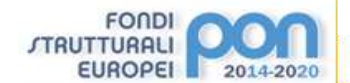

Sardegna, Sicilia, Toscana, Umbria e Veneto, con le seguenti specificità:

- *a)* limitatamente alla regione **Abruzzo**, potranno presentare progetti di Tipologia B le istituzioni scolastiche statali del secondo ciclo di istruzione (scuole secondarie di secondo grado), con eccezione degli Istituti Professionali per i quali sono già state dedicate delle risorse *ad hoc* rese disponibili dalla Regione Abruzzo per il finanziamento del meccanismo premiale previsto dagli Obiettivi di Servizio del Fondo di sviluppo e coesione;
- *b)* limitatamente alla regione **Basilicata**, la Regione potrà utilizzare la graduatoria per coprire il fabbisogno residuo relativamente ai soli Istituti tecnici e professionali, finanziando con proprie risorse FSC-Obiettivi di servizio i progetti non finanziati dal Ministero dell'istruzione, dell'università e della ricerca;
- *c)* limitatamente alla regione **Molise**, la Regione potrà utilizzare la graduatoria per coprire il fabbisogno residuo, finanziando con proprie risorse FSC-Obiettivi di servizio (realizzazione di ambienti multimediali e laboratori di settore) i progetti non finanziati dal Ministero dell'istruzione, dell'università e della ricerca.
- 2. Sono, altresì, ammesse a partecipare le istituzioni scolastiche della Provincia autonoma di Trento, in virtù dell'Accordo sottoscritto in data 16 febbraio 2017.
- 3. Per quanto riguarda le istituzioni scolastiche della Regione Valle d'Aosta e della Provincia Autonoma di Bolzano si precisa che le stesse, a seguito di accordi da sottoscrivere con il Ministero dell'istruzione, dell'università e della ricerca, saranno destinatarie di una specifica procedura.
- 4. Nei limiti dei massimali di impegno definiti nel successivo art. 7 e dei vincoli di partecipazione posti dal comma 1 del presente articolo, in virtù delle risorse aggiuntive a valere sui fondi sopramenzionati:
	- *a)* relativamente alle Regioni Calabria, Campania, Emilia-Romagna, Friuli-Venezia Giulia, Lazio, Liguria, Lombardia, Marche, Piemonte, Puglia, Sicilia, Toscana, Umbria, Veneto e alla Provincia autonoma di Trento, ciascuna istituzione scolastica secondaria di secondo grado, compresi gli Istituti omnicomprensivi, può presentare una sola candidatura consistente di uno o due progetti, uno relativo a interventi di **Tipologia A** (Sotto-azione 10.8.1.B1) e uno relativo ad interventi di **Tipologia B** (Sotto-azione 20.8.2.B2);
	- *b)* relativamente alle regioni Abruzzo, Basilicata, Molise e Sardegna, ciascuna istituzione scolastica secondaria di secondo grado, compresi gli Istituti omnicomprensivi, può presentare **due candidature**:
		- *i.* ciascuna consistente di **uno o due progetti**, uno relativo ad interventi di **Tipologia A** ed uno relativo ad interventi di **Tipologia B**;
		- *ii.* la presentazione della seconda candidatura sarà resa possibile presentando una proposta progettuale con un finanziamento aggiuntivo che le sole scuole delle quattro regioni indicate troveranno disponibile sulla piattaforma "GPU" del PON 2014-2020. Secondo quanto già indicato precedentemente, la distribuzione delle risorse avverrà con priorità sull'avviso aperto a tutte le regioni e, pertanto, la seconda candidatura alimenterà una seconda graduatoria. I progetti inseriti in tale seconda graduatoria potranno essere autorizzati dall'Autorità di Gestione del PON 2014-2020 entro i limiti delle risorse aggiuntive a disposizione ovvero dalle Regioni titolari del FSC-Obiettivi di servizio.
- 5. I progetti sono presentati dall'Istituzione scolastica, sede di direttivo (codice meccanografico identificativo), appartenente agli ordini di studio indicati nel comma 1 del presente articolo.
- 6. Questo avviso non prevede interventi a favore dei Centri Provinciali per l'Istruzione degli Adulti (CPIA).
- 7. Al fine di accedere al finanziamento dei progetti, le Istituzioni scolastiche devono acquisire la delibera dei propri Organi Collegiali (Consiglio di Istituto e Collegio dei docenti).

# **ART. 4 – TIPOLOGIEDI CANDIDATURE E CARATTERISTICHEDEI PROGETTI**

# **4.1 – TIPOLOGIA A - LABORATORI PER LO SVILUPPO DELLE COMPETENZE DI BASE NELLE SCUOLE DEL SECONDO CICLO (LINGUE, MATEMATICA, SCIENZE, ROBOTICA, ECC.)**

**FONDI** *ITRUTTURALI* 

**EUROPEI** 

- 1. In linea con gli obiettivi di Europa 2020 e con le finalità del PON-FESR, nonché in coerenza con la legge 13 luglio 2015, n. 107, con il Piano nazionale per la scuola digitale, approvato con decreto del Ministro dell'istruzione, dell'università e della ricerca 27 ottobre 2015, n. 851, gli interventi di Tipologia A a valere sulla sotto-azione 10.8.1.B1 "Laboratori per lo sviluppo delle competenze di base nelle scuole del secondo ciclo (lingue, matematica, scienze, ecc.)" sono destinati sia alla realizzazione di uno o più nuovi laboratori sia a interventi di riqualificazione e aggiornamento di uno o più laboratori già esistenti, in relazione al miglioramento delle attrezzature in chiave digitale e innovativa.
- 2. Il presente Avviso vuole offrire alle Istituzioni scolastiche secondarie di secondo grado la possibilità di realizzare laboratori per lo sviluppo delle competenze di base dotati di strumentazioni in grado di favorire e potenziare l'apprendimento delle competenze chiave, anche con approcci innovativi, in grado di superare la dimensione frontale e trasmissiva dei saperi, di promuovere la didattica attiva, di mettere al centro i fabbisogni formativi delle studentesse e degli studenti e di valorizzarne lo spirito d'iniziativa.
- 3. Nella definizione delle proposte progettuali, in aggiunta ai documenti sulla progettazione, sull'esecuzione e sul collaudo previsti dalla normativa in vigore, devono essere fornite informazioni specifiche sulle strumentazioni necessarie alla realizzazione dei laboratori, sugli interventi di rimodulazione degli spazi, da mostrare anche attraverso un *layout* grafico, e sulle modalità di utilizzo delle attrezzature che si intende acquisire, evidenziando in particolar modo gli elementi innovativi nel processo di formazione e di potenziamento delle competenze delle studentesse e degli studenti che si vogliono sviluppare.

# **4.2 – TIPOLOGIA B - LABORATORI PROFESSIONALIZZANTI PER GLI ISTITUTI TECNICI E PROFESSIONALI E PER I LICEI ARTISTICI**

- 1. In linea con gli obiettivi di Europa 2020 e con le finalità del PON-FESR, nonché in coerenza con la legge 13 luglio 2015, n. 107 (c.d. "La Buona Scuola"), con il Piano nazionale per la scuola digitale e con il Piano Nazionale Impresa 4.0 del Ministero dello sviluppo economico, gli interventi di Tipologia B a valere sulla sotto-azione 10.8.1.B2 "Laboratori professionalizzanti per gli istituti tecnici e professionali e per i licei artistici" sono destinati sia alla realizzazione di uno o più nuovi laboratori sia a interventi di riqualificazione e aggiornamento di uno o più laboratori già esistenti, in relazione al miglioramento delle attrezzature in chiave digitale e innovativa.
- 2. Il presente Avviso vuole offrire alle Istituzioni scolastiche secondarie di secondo grado la possibilità di realizzare laboratori professionalizzanti dotati di strumentazioni digitali e innovative, che favoriscano e potenzino l'apprendimento delle competenze chiave richieste dal mercato del lavoro, con particolare attenzione all'economia digitale, alle fabbriche intelligenti, alla prototipazione rapida e all'*Internet of Things*. La struttura fisica dei laboratori deve essere pensata per favorire lo sviluppo e il potenziamento delle competenze necessarie al nuovo paradigma dell'Impresa 4.0, competenze che vengono anche illustrate nel Rapporto 2016 "Future of Jobs" del World Economic Forum (WEF). È, inoltre, essenziale fornire a tutte le studentesse e a tutti gli studenti, e in particolar modo a quelli degli Istituti tecnici e professionali, l'opportunità di crescere professionalmente e sperimentare attività pratiche in tutte le aree funzionali tipicamente presenti nella maggior parte delle imprese, quali la produzione, la manutenzione, la logistica interna e la logistica esterna, gli acquisti, le vendite e i servizi post vendita.
- 3. Nella definizione delle proposte progettuali, in aggiunta ai documenti sulla progettazione, sull'esecuzione e sul collaudo previsti dalla normativa vigente, devono essere fornite informazioni specifiche sulle strumentazioni necessarie alla realizzazione dei laboratori, sugli interventi di rimodulazione dello spazio, anche attraverso un *layout* grafico, e sulle modalità di utilizzo delle attrezzature che si intendono acquisire, evidenziando in particolar modo gli elementi innovativi nel processo di formazione delle studentesse e degli studenti e la tipologia di competenze che si vogliono

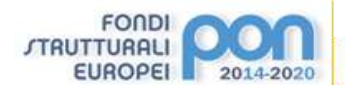

sviluppare.

#### **4.2 – CARATTERISTICHE GENERALI DEI PROGETTI**

1. Le Istituzioni scolastiche secondarie di secondo grado che intendono partecipare al presente Avviso sono tenute a predisporre la proposta progettuale secondo le fasi procedurali previste all'interno del sistema informativo – piattaforma "Gestione degli Interventi" (GPU), partendo da una descrizione della stessa proposta.

Il Progetto deve contenere:

- *a.* obiettivi specifici che si intende perseguire (anche in termini di ricaduta della proposta progettuale sulla riorganizzazione didattico-metodologica, sull'innovazione curriculare e sull'uso di contenuti digitali nonché sulle disabilità);
- *b.* coerenza del singolo progetto proposto con il Piano Triennale dell'Offerta Formativa della scuola (PTOF);
- *c.* descrizione del singolo progetto e descrizione di come le attrezzature si integrano con quelle esistenti;
- *d.* eventuale impiego di ambienti e dispositivi digitali per l'inclusione o l'integrazione degli allievi con bisogni educativi speciali;
- *e.* eventuale connessione alla rete.

Per la redazione del Progetto si invitano le Istituzioni scolastiche a consultare i documenti allegati, contenenti alcuni importanti orientamenti, nonché le indicazioni definite dall'art. 4.1 del presente Avviso. Si sottolinea, inoltre, che sia in fase di progettazione che di realizzazione è indispensabile il coinvolgimento dell'intera comunità scolastica (docenti, personale scolastico, genitori e alunni), nei rispettivi ruoli, al fine di condividerne finalità, obiettivi e risultati.

- 2. Le istituzioni scolastiche dovranno, inoltre, prevedere nei relativi avvisi per l'affidamento delle forniture di attrezzature e strumenti che il fornitore garantisca la necessaria assistenza tecnica e la formazione del personale docente relativamente alla gestione degli stessi.
- 3. Le istituzioni scolastiche devono impegnarsi a proporre e ad attuare progetti coerenti con i criteri di sostenibilità stabiliti dal Ministero dell'ambiente e della tutela del territorio e del mare. I progetti presentanti, devono, quindi, essere caratterizzati dalle seguenti tipologie di acquisizione:
	- *a.* attrezzature a ridotto consumo energetico;
	- *b.* apparecchiature caratterizzate da basse emissioni sonore;
	- *c.* apparecchiature caratterizzate da batterie durevoli e con ridotte percentuali di sostanze pericolose;
	- *d.* apparecchiature le cui componenti in plastica siano conformi alla Direttiva 67/548/CEE;
	- *e.* attrezzature a ridotto contenuto di mercurio nei *monitor* LCD.

In sede di controllo sarà accertato il rispetto di detti criteri.

## **ART. 5 – RISORSE FINANZIARIEDISPONIBILI**

- 1. I progetti che sono ammessi a finanziamento nell'ambito della presente procedura trovano copertura finanziaria nelle risorse dell'Obiettivo Specifico 10.8 – "Diffusione della società della conoscenza nel mondo della scuola e della formazione e adozione di approcci didattici innovativi (FESR)" del PON "Per la Scuola – competenze e ambienti per l'apprendimento" 2014-2020, per le istituzioni scolastiche del secondo ciclo di tutte le regioni.
- 2. I Progetti presentati concorreranno a formare graduatorie regionali distinte per ciascuna delle due Sotto-Azioni (Progetti di Tipologia A e Progetti di Tipologia B), ordinate in maniera decrescente e con una validità di due anni. In presenza di economie o altre risorse si potrà procedere allo scorrimento di tali graduatorie. Al riguardo si precisa che le Amministrazioni Regionali, laddove lo ritengano opportuno, potranno scorrere le graduatorie non completamente soddisfatte dalle risorse a valere sul presente Avviso, con fondi di propria competenza. Naturalmente successivi scorrimenti delle

graduatorie da parte di questo Ministero terranno conto delle Istituzioni scolastiche i cui progetti già siano stati finanziati dalle Amministrazioni Regionali. I progetti sono finanziati in base alla graduatoria e al punteggio di merito riportato in fase di valutazione fino ad esaurimento delle risorse disponibili.

3. Per quanto riguarda le sole regioni Abruzzo, Basilicata, Molise e Sardegna, verranno definite ulteriori due graduatorie distinte per regione e per sotto-azioni relativamente alla seconda candidatura che viene consentita per queste specifiche aree territoriali. Considerato che le azioni del PON 2014-2020 "Per la Scuola" risultano coerenti con gli interventi previsti dagli Obiettivi di Servizio e dal relativo Piano di Azione del Ministero dell'istruzione, dell'università e della ricerca e tenuto conto delle modalità attuative e del piano di riparto finanziario, così come definiti dalla Delibera CIPE n. 79 del 2012, al fine di integrare in modo sinergico obiettivi e finanziamenti del PON-FESR e del FSC-Obiettivi di servizio, nello scorrimento delle graduatorie e nella definizione dei massimali di spesa si fa riserva di dare seguito agli accordi intercorsi fra il Ministero dell'istruzione, dell'università e della ricerca, il Ministero dello sviluppo economico, il Ministero dell'economia e delle finanze e il Dipartimento per le Politiche di Coesione della Presidenza del Consiglio dei Ministri e inerenti il Fondo di sviluppo e coesione (FSC) per le risorse del meccanismo premiale non ricevute dalle Istituzioni Scolastiche delle suddette regioni nel corso della precedente programmazione 2007-2013.

# **ART. 6 – MASSIMALIDI SPESAPERGLI INTERVENTI**

**FONDI** *STRUTTURALL* 

**EUROPEI** 

- 1. Ciascuna Istituzione scolastica, nel rispetto dei vincoli di partecipazione posti dall'articolo 3 del presente Avviso, potrà presentare due progetti, uno per ciascuna Sotto-Azione di cui all'art. 3.1 (interventi di Tipologia A e B), il cui importo massimo complessivo non dovrà superare i **€ 100.000,00**, così suddiviso:
	- *a.* un massimo di **€ 25.000,00**, per progetti di realizzazione di laboratori per le competenze di base per le studentesse e per gli studenti (Tipologia A) dei licei o del primo biennio degli Istituti tecnici e professionali;
	- *b.* un massimo di **€ 75.000,00** nel caso di Istituti tecnici e professionali e di licei artistici, che propongano un progetto per la realizzazione di laboratori professionalizzanti (Tipologia B) per uno degli indirizzi del triennio, aumentabile a **€ 100.000,00** nel caso in cui l'Istituto principale non presenti alcun progetto di Tipologia A (realizzazione di laboratori per le competenze di base per gli studenti del primo biennio degli Istituti tecnici e professionali e dei licei artistici).
- 2. I massimali di cui al comma 1 sono da considerarsi I.V.A. inclusa.

# **ART. 7 – TEMPISTICHE MASSIME PER LA REALIZZAZIONEDEGLI INTERVENTI**

- 1. Gli interventi di cui si richiede il finanziamento devono essere ultimati, collaudati e rendicontati nell'ambito del PON entro i termini temporali di seguito indicati:
	- *a.* per i progetti relativi a interventi della Tipologia A: **entro 10 mesi** dalla lettera di autorizzazione inviata telematicamente dall'Autorità di Gestione;
	- *b.* per i progetti relativi a interventi della Tipologia B: **entro 12 mesi** dalla lettera di autorizzazione inviata telematicamente dall'Autorità di Gestione.
- 2. L'Autorità di Gestione, laddove tali termini dovessero essere superati, procederà con la revoca dell'ammissione a finanziamento e lo scorrimento a favore di ulteriori progetti rientranti nella graduatoria di merito.

## **ART. 8 – TERMINI E MODALITA'DI PRESENTAZIONEDELLA CANDIDATURA**

1. La presentazione della proposta progettuale avviene accedendo nell'apposita area all'interno del sito dei Fondi strutturali 2014-2020, denominata "Gestione degli Interventi" (GPU), collegandosi al seguente indirizzo: *<http://www.istruzione.it/pon/>* e caricando la documentazione richiesta.

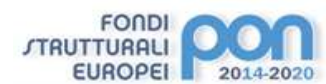

1

L'area del sistema Informativo predisposta alla presentazione delle proposte resterà aperta dalle ore **8.00** del giorno **8 gennaio 2018** alle ore **15.00** del giorno **26 febbraio 2018**. 2

- 2. Per ogni Istituzione scolastica sono abilitati, in automatico dal SIDI, sia il Dirigente scolastico sia il Direttore dei servizi generali e amministrativi (di seguito, DSGA) che, selezionando il *link* "Gestione degli interventi" e utilizzando le credenziali con cui accedono a tutti i servizi informatici del Ministero dell'istruzione, dell'università e della ricerca, per il *login* al Sistema GPU. Una volta fatto il *login* al Sistema GPU, Dirigente scolastico e DSGA potranno procedere alla compilazione della scheda anagrafica individuale, propedeutica a qualsiasi altra attività, e alla verifica della correttezza dei dati inseriti nella scheda anagrafica della scuola. Seguendo le istruzioni sull'uso della piattaforma contenute nel Manuale operativo GPU, che verrà pubblicato prima dell'apertura della piattaforma stessa, sarà possibile abilitare all'inserimento dei dati operatori delegati dal Dirigente scolastico e/o dal DSGA.
- 3. Terminata la fase di inserimento dei dati e di inoltro della proposta progettuale, effettuata dal Dirigente scolastico o, su sua delega, dal DSGA, l'istituzione scolastica deve trasmettere la candidatura firmata digitalmente sulla piattaforma finanziaria "Sistema Informativo Fondi (SIF) 2020", secondo i seguenti passaggi:
	- *a.* scaricare una copia della proposta progettuale già inoltrata su GPU;
	- *b.* firmare digitalmente la proposta progettuale senza apportare a quest'ultima alcuna modifica. Si ricorda che il progetto può essere firmato dal Dirigente scolastico o, su sua delega, dal DSGA e che il file deve essere esclusivamente in formato .pdf o .pdf.p7m.;
	- *c.* allegare la proposta progettuale firmata digitalmente sul "sistema finanziario" secondo le seguenti istruzioni:
		- *i.* selezionare il *link* "Gestione Finanziaria" presente alla pagina *<http://www.istruzione.it/pon/>*, utilizzando le credenziali SIDI e accedendo al menù "servizi" del SIDI;
		- *ii.* accedere all'area "Gestione Finanziario-Contabile" e all'applicazione "Sistema Informativo Fondi (SIF) 2020;
		- *iii.* dal menu funzioni è disponibile, sotto la voce "Candidature", la funzione "Trasmissione candidature firmate";
		- *iv.* in fase di trasmissione, superati i controlli di validità del *file*, il progetto sarà protocollato;
		- *v.* dalla stessa funzionalità la scuola può visualizzare il codice di protocollo assegnato e la relativa data.

Tale funzione di firma digitale sarà disponibile solo dopo la chiusura dei termini di presentazione dell'avviso e in particolare:

L'area del sistema Informativo Fondi (SIF) 2020 predisposta per la trasmissione dei piani firmati digitalmente resterà dalle ore 8.00 del giorno 27 febbraio 2018 alle ore 15.00 del giorno 5 marzo 2018.<sup>3</sup>

4. Le indicazioni operative per il caricamento a sistema della proposta progettuale e per la trasmissione

<sup>2</sup> Con nota n. 150 del 10 gennaio 2018 l'AdG ha differito i termini di apertura e chiusura delle piattaforme come segue: "L'area del sistema Informativo predisposta alla presentazione delle proposte resterà aperta dalle ore 15.00 del giorno **15 gennaio 2018** alle ore 15.00 del giorno **5 marzo 2018**.

 $3$  Con nota n. 150 del 10 gennaio 2018 l'AdG ha differito i termini di apertura e chiusura delle piattaforme come segue: "L'area del sistema Informativo Fondi (SIF) 2020 predisposta per la trasmissione dei piani firmati digitalmente resterà aperta dalle ore 8.00 del giorno **6 marzo 2018** alle ore 15.00 del giorno **12 marzo 2018**.

della candidatura firmata digitalmente sono anche contenute in appositi *tutorial* pubblicati al *link* di seguito riportato: *<http://www.istruzione.it/pon/>*.

- 5. Le indicazioni operative per il caricamento a sistema della proposta progettuale e per la trasmissione della candidatura firmata digitalmente sono riportate nel Manuale operativo utente, che sarà reso disponibile prima dell'apertura della piattaforma stessa sulla pagina *web* dedicata ai Fondi strutturali all'interno del sito del Ministero dell'istruzione, dell'università e della ricerca *<http://www.istruzione.it/pon/>*. Sullo stesso sito sono anche caricati appositi *tutorial*. Sul portale di INDIRE *<http://pon20142020.indire.it/portale>* è possibile reperire il Manuale Operativo, nonché attivare il servizio di assistenza e consulenza tecnica *on line*.
- 6. Si precisa che le attività relative alla redazione del progetto e all'inserimento dello stesso sulla piattaforma non rientrano tra le attività retribuibili a valere sul progetto stesso.
- 7. Riassumendo, le scuole proponenti devono obbligatoriamente, pena la non ammissibilità:
	- inserire nel Sistema GPU 2014-2020 tutti i dati richiesti nell'area di candidatura per il presente bando;
	- inoltrare la candidatura entro e non oltre la data e l'ora di scadenza prevista dal presente Avviso.
	- trasmettere, entro l'intervallo di tempo stabilito, la stessa candidatura, firmata digitalmente sulla piattaforma finanziaria "Sistema informativo Fondi" – SIF 2020, secondo le indicazioni riportate nel precedente comma 5.

Dato il consistente numero di scuole a cui si rivolge il presente Avviso, al fine di evitare il sovraccarico della rete e i relativi disservizi, **si raccomanda a tutte le Istituzioni scolastiche di inserire i dati con anticipo rispetto all'ultimo giorno utile, premurandosi poi di completare, modificare, se necessario, e controllare l'esattezza dei dati nei giorni precedenti la scadenza fissata e, infine, di inoltrare il Progetto nei termini previsti.**

# **ART. 9 – SPESE AMMISSIBILI ED EROGAZIONE DEI FINANZIAMENTI**

## **9.1 –ARTICOLAZIONE DEI COSTI DEL PROGETTO**

**FONDI** *STRUTTURALL* 

**EUROPEI** 

1. In fase di candidatura l'Istituzione scolastica presenta, unitamente al/ai Progetto/i, un quadro economico preliminare che deve rispettare la seguente percentuale di ripartizione dei costi:

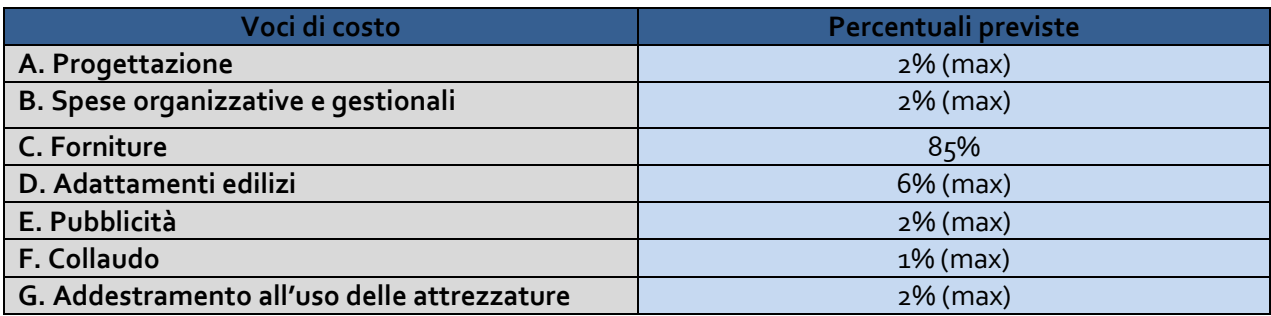

- 2. In nessun caso può essere diminuita la percentuale prevista per gli acquisti di beni. Le percentuali alle voci A, B, D, E, F e G possono variare solo a vantaggio della voce Forniture (C). Le percentuali A, B, D, E, F e G vanno calcolate in rapporto alla **somma totale autorizzata per progetto**. Al riguardo, si evidenzia che le spese per la pubblicità sono obbligatorie; di conseguenza la scuola che intende variare la percentuale di costo associata a tale voce (E), dovrà garantire adeguate forme di pubblicità da imputare a fonti finanziarie diverse da quelle oggetto del presente Avviso.
- 3. I prospetti economici riferiti alle attrezzature che compongono la voce C "forniture", inseriti in fase di candidatura, sono da intendersi preliminari.

4. La registrazione del collaudo chiude definitivamente gli adempimenti dei beneficiari per quanto concerne la gestione dell'intervento, inibendo le modifiche alle matrici acquisti e alla registrazione dei bandi di gara.

# **9.2 – TIPOLOGIE DI SPESE AMMISSIBILI PER VOCI DI COSTO**

# **A. Progettazione**

**FONDI STRUTTURALI** 

**EUROPEI** 

- 1. La progettazione consiste nell'insieme delle attività propedeutiche all'emanazione del bando di gara e del relativo capitolato tecnico per l'acquisto dei beni. Si tratta di una fase delicata che deve essere svolta da personale esperto.
- 2. Al fine di assicurare le competenze del personale dedicato a tale attività l'Istituzione scolastica dovrà procedere ad una selezione che potrà riguardare il personale interno, nel qual caso la procedura di selezione va pubblicata sulla bacheca dell'istituto, o essere rivolta al personale esterno, nel qual caso l'Avviso di selezione dovrà essere pubblicato sul sito *internet* dell'Istituzione scolastica. Si precisa a tal riguardo che **la fase di progettazione non può beneficiare dell'apporto di esperti, interni o esterni, che possano essere collegati a ditte e società interessate alla partecipazione alle gare.**
- 3. I costi relativi all'attività di personale interno, devono essere rapportati a costi orari unitari e possono riguardare soltanto attività prestate oltre il regolare orario di servizio. Esse dovranno risultare dai registri delle firme o da altro documento che attesti l'impegno orario (verbale, ecc.). Per quanto concerne l'eventuale personale esterno l'Istituzione scolastica dovrà procedere alla stipula di appositi contratti di prestazione d'opera.
- 4. L'Istituzione scolastica deve assicurare che ogni soggetto percettore di un pagamento sia stato selezionato attraverso una adeguata procedura sia nel caso di selezione interna, sia nel caso di selezione esterna.

# **B. Spese organizzative e gestionali**

- 1. Si tratta di spese funzionali alla gestione e attuazione del progetto e includono:
	- compensi per il personale amministrativo ivi comprese le attività connesse alla stesura del bando;
	- retribuzione di altro personale scolastico coinvolto a vario titolo nell'attuazione dei progetti (gestione sistemi informativi, relazioni con l'Autorità di Gestione);
	- spese per il CIG da versare all'ANAC;
	- spese per spedizioni postali.
- 2. Come per il progettista, i costi relativi all'attività di personale interno, devono essere rapportati ai costi orari unitari, previsti dal relativo Contratto collettivo nazionale del lavoro e possono riguardare soltanto attività prestate oltre il regolare orario di servizio. Anche in questo caso le attività prestate dovranno essere opportunamente registrate attraverso la documentazione che attesti l'impegno orario di ciascun soggetto.

# **C. Forniture**

- 1. I capitolati tecnici delle procedure di acquisizione delle forniture devono fare riferimento solo alla tipologia e alle caratteristiche tecnologiche dei beni da acquisire, senza indicazione alcuna di ditte produttrici o distributrici né di marche o modelli specifici, al fine di non ledere il principio delle pari opportunità e della libera concorrenza (cfr. d.lgs. n. 50 del 2016 – art. 68, commi 5 ,6 ,7 e 8, – Specifiche tecniche).
- 2. Le procedure di affidamento possono, esclusivamente, riguardare:
	- acquisto di beni coerenti con le indicazioni fornite negli allegati tecnici del presente Avviso;
	- acquisto di dotazioni tecnologiche correlate;
	- acquisto di apparecchiature finalizzate alla partecipazione di allievi diversamente abili;
	- acquisto di beni di facile consumo (beni non inventariabili) **nella misura massima del 10% del totale degli acquisti**;

- acquisto di *software* **per un importo massimo pari al 20% dell'importo** dell'acquisto di beni;
- acquisto di arredi correlati;
- il costo dell'I.V.A. è un costo ammissibile solo quando non possa essere, in qualsiasi modo, recuperata dal beneficiario finale.

# **D. Piccoli adattamenti edilizi**

**FONDI** *STRUTTURALI* 

**EUROPEI** 

- 1. Si tratta di costi relativi a piccole lavorazioni funzionali all'istallazione delle dotazioni tecnologiche. A titolo esemplificativo e non esaustivo possono essere finanziati a valere su questa voce di costo lavorazioni quali adeguamento dell'impianto elettrico o di cablaggio, sistemi oscuranti, tinteggiatura finale delle pareti, ecc..
- 2. La scuola potrà richiedere il finanziamento solo di lavorazioni che non necessitino di specifiche autorizzazioni da parte dell'Amministrazione proprietaria dell'immobile o di enti preposti al rilascio di autorizzazioni (vigili urbani, ASL, Genio Civile, ecc.).
- 3. Sono ammissibili sotto la categoria "piccoli adattamenti edilizi" interventi infrastrutturali per garantire la messa in sicurezza delle apparecchiature acquistate (acquisti e istallazioni di porte blindate, sistemi antifurto, sistemi anti intrusione, ecc.). Sempre al fine di supportare l'Istituzione scolastica nella messa in sicurezza dei beni acquistati, sono ammissibili, per un anno dalla data di consegna degli stessi, le polizze assicurative contro i furti. Nel caso in cui si sottoscrivano tali polizze, il Dirigente scolastico dovrà garantire che le stesse si riferiscano a locali dotati di idonee strutture di sicurezza.

# **E. Pubblicità**

- 1. Le scuole hanno delle precise responsabilità rispetto alle misure di informazione e pubblicità verso il pubblico e la loro platea scolastica: la scuola beneficiaria installa nei luoghi in cui sono realizzati i progetti, una targa esplicativa permanente, visibile e di dimensioni appropriata e significativa.
- 2. Le targhe devono contenere, oltre agli elementi relativi alle caratteristiche tecniche dei materiali informativi e pubblicitari, il codice distintivo del progetto. In tutti i casi, la scuola beneficiaria deve garantire che i soggetti coinvolti nell'intervento siano informati della partecipazione finanziaria dell'Unione Europea e del tipo di Fondo fruito. Con specifico riferimento agli interventi promossi dal presente Avviso la scuola è tenuta a informare il pubblico che il Progetto di cui è beneficiaria è stato selezionato nell'ambito di un programma cofinanziato dal PON-FESR.
- 3. Ogni documento in formato elettronico o cartaceo prodotto nell'ambito del progetto deve menzionare il cofinanziamento del FESR.
- 4. È obbligatorio collocare sui prodotti, sulle attrezzature, sul frontespizio di eventuali pubblicazioni, anche se di tipo informatico, sui manifesti, preferibilmente in alto ed in orizzontale il seguente logo:

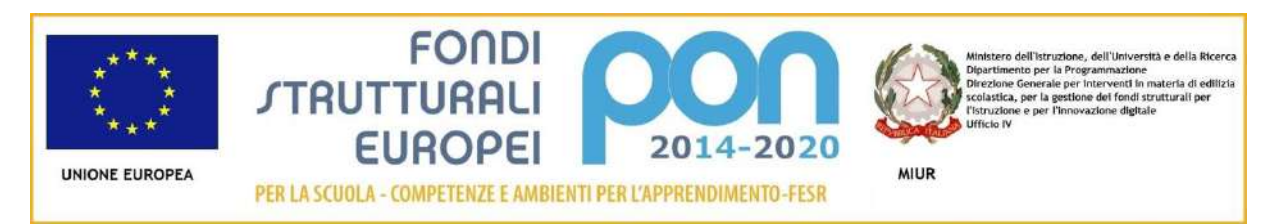

5. Per tutte le informazioni operative relative alla pubblicità si rimanda alla sezione Pon Kit del sito *web* e in particolare alla circolare, prot. n. 11805 del 13 ottobre 2016, disponibile al *link* sotto riportato: *[http://www.istruzione.it/pon/ponkit.html#sec\\_pub](http://www.istruzione.it/pon/ponkit.html#sec_pub)*.

# **F. Collaudo**

1. Una volta ricevuta la consegna della fornitura da parte della ditta fornitrice o, comunque a conclusione dei lavori, il Dirigente scolastico potrà occuparsi direttamente di effettuare il collaudo o, in alternativa, potrà nominare "un collaudatore singolo o apposite commissioni interne" secondo il dettato dell'art.

36 del decreto interministeriale n. 44 del 2001 per effettuare il collaudo, attività obbligatoria a conclusione di ciascun progetto finanziato dal FESR.

- 2. Anche la figura del collaudatore può essere interna o esterna all'Istituzione scolastica; al fine di assicurare le competenze del personale dedicato a tale attività l'Istituzione scolastica dovrà procedere ad una selezione che potrà riguardare il personale interno, nel qual caso la procedura di selezione va pubblicata sulla bacheca dell'istituto, o essere rivolta al personale esterno, nel qual caso l'Avviso di selezione dovrà essere pubblicato sul sito dell'Istituzione scolastica. Si precisa a tal riguardo che **la fase di collaudo non può beneficiare dell'apporto di esperti, interni od esterni, che possano essere collegati a ditte e società interessate alla partecipazione alle gare.**
- 3. I costi relativi all'attività di personale interno devono essere rapportati a costi orari unitari e possono riguardare soltanto attività prestate oltre il regolare orario di servizio. Esse dovranno risultare dai registri delle firme o da altro documento che attesti l'impegno orario (verbale, ecc.). Per quanto concerne l'eventuale personale esterno l'Istituzione scolastica deve procedere alla stipula di appositi contratti di prestazione d'opera.
- 4. L'Istituzione scolastica deve assicurare che ogni soggetto percettore di un pagamento sia stato selezionato attraverso una adeguata procedura sia nel caso di selezione interna, sia nel caso di selezione esterna.
- 5. Ferme restando le incompatibilità previste dalla normativa vigente tra cui:
	- *a.* art. 7 del Codice di Comportamento dei dipendenti pubblici, (d.P.R. 16 aprile 2013, n. 62);
	- *b.* art. 6-*bis* della legge sul procedimento amministrativo (legge n. 241 del 1990);
	- *c.* art. 14, comma 4, lettera *e)*, del vigente Contratto collettivo nazionale del lavoro per il personale dirigente dell'Area V.

Si precisa che **le attività di collaudatore e progettista sono tra di loro incompatibili** e come tali inammissibili a finanziamento.

- 6. I membri della commissione di gara, in ragione della mancanza di oggettività e obiettività, non possono assolutamente ricoprire i ruoli di progettista e di collaudatore.
- 7. Quanto al Dirigente scolastico, se le sue competenze e abilità sono coerenti con il progetto che l'Istituzione scolastica intende presentare, può assumere la carica di progettista. In questo caso, il Dirigente scolastico non potrà assumere il ruolo di collaudatore.

# **G. Addestramento all'uso delle attrezzature**

**FONDI** *STRUTTURALL* 

**EUROPEI** 

- 1. Nell'ottica di un più adeguato utilizzo delle attrezzature è possibile richiedere, a completamento delle forniture, corsi di addestramento specifici per i beni acquistati. Tale servizio potrà essere richiesto già nel capitolato tecnico della procedura di gara relativa all'acquisto dei beni.
- 2. Qualora per l'acquisto di forniture si aderisca a convenzioni o si acquistino i prodotti tramite RDO su MEPA e il servizio di addestramento non sia disponibile, è possibile provvedere ad un ulteriore affidamento tramite procedure di evidenza pubblica.

## **9.3 – SPESE AMMISSIBILI: PRECISAZIONI GENERALI**

- 1. In merito alle spese ammissibili si precisa che:
	- *a.* non sono ammessi gli acquisti di materiale di facile consumo, se non nella misura di piccole percentuali (max 10% della somma autorizzata) e comunque sempre finalizzati al funzionamento del laboratorio/ambiente di apprendimento che si vuole realizzare;
	- *b.* nel ricordare che la percentuale di *software* sugli acquisti non potrà superare il 20% del totale, si fa presente che è consentito acquisire esclusivamente:
		- *software* di sistema;
		- *software* strettamente indispensabili per l'utilizzo didattico ottimale delle apparecchiature;
	- *c.* il saldo del pagamento dell'acquisto di beni deve essere disposto solo a seguito dell'emissione del certificato di collaudo o, per le forniture di valore inferiore a euro 2.000,00, del certificato

che attesta la regolarità della fornitura, rilasciato dal dirigente o, su sua delega, dal direttore, o da un verificatore all'uopo nominato (Cfr. decreto interministeriale n. 44 del 2001 – art. 36, comma 4);

*d.* nei casi previsti, i pagamenti devono essere effettuati dopo aver interpellato Equitalia S.p.A..

# **9.4 – SPESE CUMULATIVE**

**FONDI** *STRUTTURALI* 

**EUROPEI** 

1. Le spese (ad esempio di pubblicità e del personale di segreteria), che possono essere effettuate cumulativamente per più progetti, dovranno essere imputate ai progetti nei limiti dei massimali di spesa previsti per ogni singolo progetto. La fattura, pertanto, dove riportare l'indicazione dei codici dei progetti con la relativa quota parte di spesa.

## **9.5 – SPESE NON AMMISSIBILI**

- 1. Le spese non ammissibili nell'ambito FESR sono:
	- *a.* spese non coerenti con le norme nazionali e comunitarie in materia di acquisti di beni e con il principio della libera concorrenza;
	- *b.* pagamenti effettuati in mancanza del prospetto comparativo delle offerte ricevute, della congruità e della relativa determinazione del Dirigente scolastico. La determina del Dirigente scolastico per l'aggiudicazione è necessaria, anche, quando la gara viene attribuita in presenza di una sola offerta;
	- *c.* costi di gestione, se non quelli specificatamente indicati nei punti precedenti;
	- *d.* costi dovuti al gestore del servizio per la connettività alla rete Internet;
	- *e.* spese sostenute per incarichi incompatibili tra loro (es. progettista, collaudatore e membri della commissione di gara per l'acquisto di beni, ecc.);
	- *f.* spese per incarichi non supportati da tabella comparativa della selezione, ove prevista, da specifica nomina e da documentazione oraria per l'attività svolta (registri o fogli firma, verbali ecc.);
	- *g.* acquisti di materiale di facile consumo oltre il 10% dell'importo della voce Acquisti di beni;
	- h. pagamenti effettuati in assenza del DURC e indagine EQUITALIA, quando obbligatorio<sup>4</sup>;
	- *i.* acquisto di attrezzature non in regola con la normativa sulla sicurezza nei luoghi di lavoro (decreto legislativo 9 aprile 2008, n. 81) e con le norme relative alla sicurezza e affidabilità degli impianti (legge 5 marzo 1990, n. 46);
	- *j.* spese non connesse con l'intervento approvato e/o non giustificate da prove documentali originali;
	- *k.* pagamenti effettuati per apparecchiature prive della prescritta attività di pubblicità relativa al fondo utilizzato.
- 2. **Si precisa che saranno escluse dalle autorizzazioni le Istituzioni scolastiche che presenteranno delle irregolarità nella gestione amministrativo-contabile di precedenti progetti.**

## **9.6 –ACQUISIZIONE DELLE ATTREZZATURE**

**.** 

1. Una volta ricevuta l'approvazione del Progetto e modificato il quadro economico, l'Istituzione scolastica dovrà redigere un capitolato tecnico relativo alla gara per la fornitura delle strumentazioni oggetto del Progetto. In linea generale, le Istituzioni scolastiche devono realizzare le attività entro sei

<sup>4</sup> Ai sensi dell'art. 48-*bis* del decreto del Presidente della Repubblica 29 settembre 1973, n. 602, le pubbliche amministrazioni di cui all'articolo 1, comma 2, del decreto legislativo 30 marzo 2001, n. 165, ivi comprese le Istituzioni scolastiche, prima di effettuare a qualunque titolo il pagamento di un importo superiore a diecimila euro verificano, anche in via telematica, se il beneficiario è inadempiente all'obbligo di versamento derivante dalla notifica di una o più cartelle di pagamento per un ammontare complessivo pari almeno a tale importo e, in caso affermativo, non procedono al pagamento e segnalano la circostanza all'agente della riscossione competente per territorio, ai fini dell'esercizio dell'attività di riscossione delle somme iscritte a ruolo. Con decreto del Ministro dell'economia e delle finanze 18 gennaio 2008, n. 40 sono state dettate le modalità di attuazione del citato art. 48-*bis*.

mesi a partire dalla data di autorizzazione del Progetto.

**FONDI** *STRUTTURALL* 

**EUROPEI** 

- 2. A seguito dell'espletamento della gara, qualora si registrassero economie dovute a ribassi sul prezzo posto a base di gara, l'istituzione scolastica deve provvedere a modificare nuovamente il quadro economico del Progetto. Registrata tale economia, è data possibilità alla scuola di utilizzare tali risorse per l'acquisto di ulteriori attrezzature nei limiti previsti dal Codice dei contratti pubblici.
- 3. L'istituzione scolastica che intende reinvestire le economie registrate deve aggiornare la voce C "acquisti di beni (fornitura)" inserendo le ulteriori attrezzature che intende acquistare con la nuova procedura ad evidenza pubblica.
- 4. I Progetti sono finanziati con una quota comunitaria, a carico dei Fondi strutturali europei, e una quota nazionale a carico del Fondo di rotazione (legge n. 183/1987), secondo la percentuale prevista dall'attuale Programma.
- 5. I pagamenti vengono effettuati, secondo le regole comunitarie, mediante anticipazioni e successive erogazioni basate sulla certificazione della spesa effettiva.
- 6. In particolare, si precisa che **la gestione dei progetti è a costi reali**, di conseguenza saranno rimborsate solo le spese effettivamente sostenute e adeguatamente supportate dalla relativa documentazione contabile.
- 7. Le istituzioni scolastiche che, avendo presentato istanza secondo le modalità del presente Avviso, avranno ottenuto il corrispondente finanziamento, possono procedere all'acquisto delle dotazioni tecnologiche e dei servizi connessi all'attuazione del progetto finanziato anche tramite il Mercato Elettronico delle Pubbliche Amministrazioni (MEPA), ovvero tramite Convenzioni *ex* articolo 26 della legge n. 488 del 1999, gestite da Consip, per conto del Ministero dell'economia e delle finanze.
- 8. Al fine di supportare le Istituzioni scolastiche nella delicata fase di stesura dei capitolati e dei bandi, l'Autorità di Gestione ha pubblicato apposite linee guida sul sito *web* dei Fondi strutturali 2014-2020, raggiungibile al seguente indirizzo: *<http://www.istruzione.it/pon/>*.

## **ART. 10 – REQUISITI DI AMMISSIBILITÀ**

- 1. Sono ammesse alla selezione le candidature che:
	- *a.* provengano da Istituzioni scolastiche, le cui tipologie rientrino tra quelle dei beneficiari delle azioni indicate dal presente Avviso;
	- *b.* siano presentate entro il termine previsto per la scadenza dell'Avviso (fa fede l'inoltro *on line*);
	- *c.* indichino gli estremi della delibera del Collegio dei docenti e del Consiglio di Istituto che prevede l'adesione generale alle Azioni del Programma operativo nazionale ovvero specifica delibera di adesione al presente Progetto;
	- *d.* presentino il formulario *on line*, sul sistema GPU, compilato in ciascuna sezione;
	- *e.* esplicitino in modo analitico il piano di spesa delle attrezzature che l'istituto intende acquisire;
	- *f.* non superino l'importo massimo stabilito per il Progetto;
	- *g.* dichiarino di essere in possesso dell'approvazione del conto consuntivo da parte dei revisori contabili relativo all'ultimo anno di esercizio a garanzia della capacità gestionale dei soggetti beneficiari richiesta dai regolamenti dei Fondi Strutturali Europei.
- 2. La mancanza di uno solo dei suddetti requisiti comporta la non ammissibilità dell'Istituzione scolastica alla procedura valutativa.

## **ART. 11 – CRITERI DI VALUTAZIONE**

# **11.1 – INTERVENTI DI TIPOLOGIA A – LABORATORI PER LO SVILUPPO DELLE COMPETENZE DI BASE NELLE SCUOLE DEL SECONDO CICLO (LINGUE, MATEMATICA, SCIENZE, ECC.)**

1. Verificati i requisiti di ammissibilità, i criteri di selezione adottati per la valutazione degli interventi di Tipologia A, sono i seguenti:

- *a.* livello di disagio negli apprendimenti sulla base dei dati delle rilevazioni integrative condotte dall'INVALSI<sup>5</sup>;
- b. status socio economico e culturale della famiglia di origine degli studenti, rilevato dall'INVALSI<sup>6</sup>;
- *c.* tasso di abbandono scolastico, registrato nella scuola proponente nel corso dell'anno scolastico, sulla base dei dati disponibili nell'Anagrafe degli studenti, gestito dall'Ufficio di statistica del MIUR<sup>7</sup>;
- *d.* indice di deprivazione territoriale per singolo comune e con dettaglio sub comunale per le grandi aree urbane ovvero Bari; Bologna; Brescia; Cagliari; Catania; Ferrara; Firenze; Foggia; Genova; Livorno; Messina; Milano; Modena; Monza; Napoli; Padova; Palermo; Parma; Perugia; Pescara; Prato; Ravenna; Reggio Emilia; Reggio Calabria; Rimini; Roma; Salerno; Sassari; Siracusa; Taranto; Torino; Trieste; Venezia; Verona;
- *e.* livello di copertura della rete presente nelle aree da destinare ai laboratori per lo sviluppo delle competenze di base all'atto della presentazione del progetto;
- *f.* connessione internet (dimostrabile attraverso un contratto o una convenzione attiva);
- *g.* l'impiego di ambienti e attrezzature per l'inclusione o l'integrazione in coerenza con la Convenzione delle Nazioni Unite sui diritti delle persone con disabilità e del relativo protocollo opzionale, sottoscritta dall'Italia il 30 marzo 2007 e con la normativa italiana (BES) e con il PAI (Piano Annuale per l'Inclusività) – Direttiva Ministeriale del 27 dicembre 2012 e C.M. n. 8 del 2013, prot. 561;
- *h.* connessione con altri spazi laboratoriali della scuola e utilizzo coordinato degli stessi;
- *i.* utilizzo dei laboratori con metodologie didattiche innovative;

**FONDI** *STRUTTURALI* 

**EUROPEI** 

- *j.* utilizzo dei laboratori oltre l'orario scolastico anche per garantire una maggiore apertura al territorio.
- 2. Si precisa che i punteggi vengono assegnati automaticamente da funzioni appositamente sviluppate all'interno del sistema informativo.
- 3. Per ogni criterio è attribuito il punteggio massimo di seguito indicato.

|               | <b>Criterio</b>                                                                                                    | <b>Punteggio massimo</b>                         |
|---------------|----------------------------------------------------------------------------------------------------|--------------------------------------------------|
| а.            | disagio negli apprendimenti                                                                                                    | 15 punti                                         |
| b.            | basso status socio-economico e culturale della famiglia di origine                                                                                                    | 15 punti                                         |
| $\mathcal{C}$ | alto tasso di abbandono nel corso dell'anno scolastico                                                                                                    | 15 punti                                         |
| d.            | tasso di deprivazione territoriale (ISTAT)                                                                                                    | 15 punti                                         |
| e.            | livello di copertura della rete esistente all'atto della presentazione del<br>progetto (con riferimento alle aree da destinare ai laboratori per lo<br>sviluppo delle competenze di base):<br>- tra l'80% e il 100%<br>- tra il 50% e il 79%<br>- inferiore al 50%                     | Max. 15 punti<br>15 punti<br>10 punti<br>6 punti |
| f.            | connessione internet (dimostrabile attraverso un contratto o una<br>convenzione attiva)                                                                                                    | No: 0 punti<br>Si: 5 punti                       |
| q.            | realizzazione di un progetto che preveda l'impiego di ambienti e<br>attrezzature per l'inclusione o l'integrazione in coerenza con la<br>Convenzione delle Nazioni Unite sui diritti delle persone con disabilità<br>e con la normativa italiana (BES) e con il PAI (Piano Annuale per | No: 0 punti<br>Si: 5 punti                       |

<sup>&</sup>lt;sup>5</sup> Cfr. Allegato 3 – "Nota metodologica relativa alla quantificazione dei criteri di selezione"

**.** 

 $^6$  Cfr. Allegato 3 – "Nota metodologica relativa alla quantificazione dei criteri di selezione"

 $^7$  Cfr. Allegato 3 – "Nota metodologica relativa alla quantificazione dei criteri di selezione"

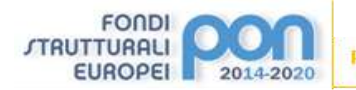

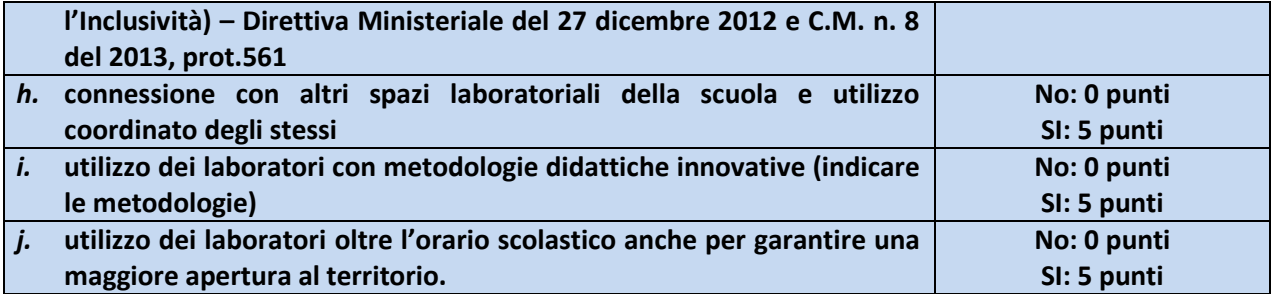

A seguito dell'Art. 11.1 viene inserito il seguente:

# **11.2 – INTERVENTI DI TIPOLOGIA B – LABORATORI PROFESSIONALIZZANTI PER GLI ISTITUTI TECNICI E PROFESSIONALI E PER I LICEI ARTISTICI**

- 1. Verificati i requisiti di ammissibilità, i criteri di selezione adottati per la valutazione degli interventi saranno i seguenti:
	- *a.* livello di disagio negli apprendimenti sulla base dei dati delle rilevazioni integrative condotte dall'INVALSI<sup>8</sup>;
	- *b.* status socio economico e culturale della famiglia di origine degli studenti, rilevato dall'INVALSI<sup>9</sup>;
	- *c.* tasso di abbandono scolastico, registrato nella scuola proponente nel corso dell'anno scolastico, sulla base dei dati disponibili nell'Anagrafe degli studenti, gestito dall'Ufficio di statistica del MIUR<sup>10</sup>;
	- *d.* indice di deprivazione territoriale per singolo comune e con dettaglio sub comunale per le grandi aree urbane ovvero Bari; Bologna; Brescia; Cagliari; Catania; Ferrara; Firenze; Foggia; Genova; Livorno; Messina; Milano; Modena; Monza; Napoli; Padova; Palermo; Parma; Perugia; Pescara; Prato; Ravenna; Reggio Emilia; Reggio Calabria; Rimini; Roma; Salerno; Sassari; Siracusa; Taranto; Torino; Trieste; Venezia; Verona;
	- *e.* livello di copertura della rete esistente nelle aree da destinare ai laboratori professionalizzanti oggetto della candidatura all'atto della presentazione del progetto;
	- *f.* connessione internet (dimostrabile attraverso un contratto o una convenzione attiva);
	- *g.* impiego di ambienti e attrezzature per l'inclusione o l'integrazione in coerenza con la Convenzione delle Nazioni Unite sui diritti delle persone con disabilità e del relativo protocollo opzionale, sottoscritta dall'Italia il 30 marzo 2007 e con la normativa italiana (BES) e con il PAI (Piano Annuale per l'Inclusività) – Direttiva Ministeriale del 27 dicembre 2012 e C.M. n. 8 del 2013, prot. 561;
	- *h.* numero di indirizzi attivi nell'Istituto scolastico;

**.** 

- *i.* progetti volti ad allestire laboratori per indirizzi di studio di nuova istituzione;
- *j.* in relazione agli Istituti Tecnici e Professionali, progetti volti ad allestire laboratori in Istituti che fanno parte delle reti dei poli tecnico professionali;
- *k.* connessione con altri spazi laboratoriali della scuola e utilizzo coordinato degli stessi;
- *l.* utilizzo dei laboratori con metodologie didattiche innovative;
- *m.* utilizzo dei laboratori oltre l'orario scolastico anche per garantire una maggiore apertura al territorio.

 $^8$  Cfr. Allegato 3 – "Nota metodologica relativa alla quantificazione dei criteri di selezione"

 $^{9}$  Cfr. Allegato 3 – "Nota metodologica relativa alla quantificazione dei criteri di selezione"

 $10$  Cfr. Allegato 3 – "Nota metodologica relativa alla quantificazione dei criteri di selezione"

- 2. Per ogni criterio è attribuito un punteggio. Si precisa che i punteggi verranno assegnati automaticamente da funzioni appositamente sviluppate all'interno del sistema informativo.
- 3. Per ogni criterio è attribuito il punteggio massimo di seguito indicato.

**FONDI STRUTTURALI** 

**EUROPEI** 

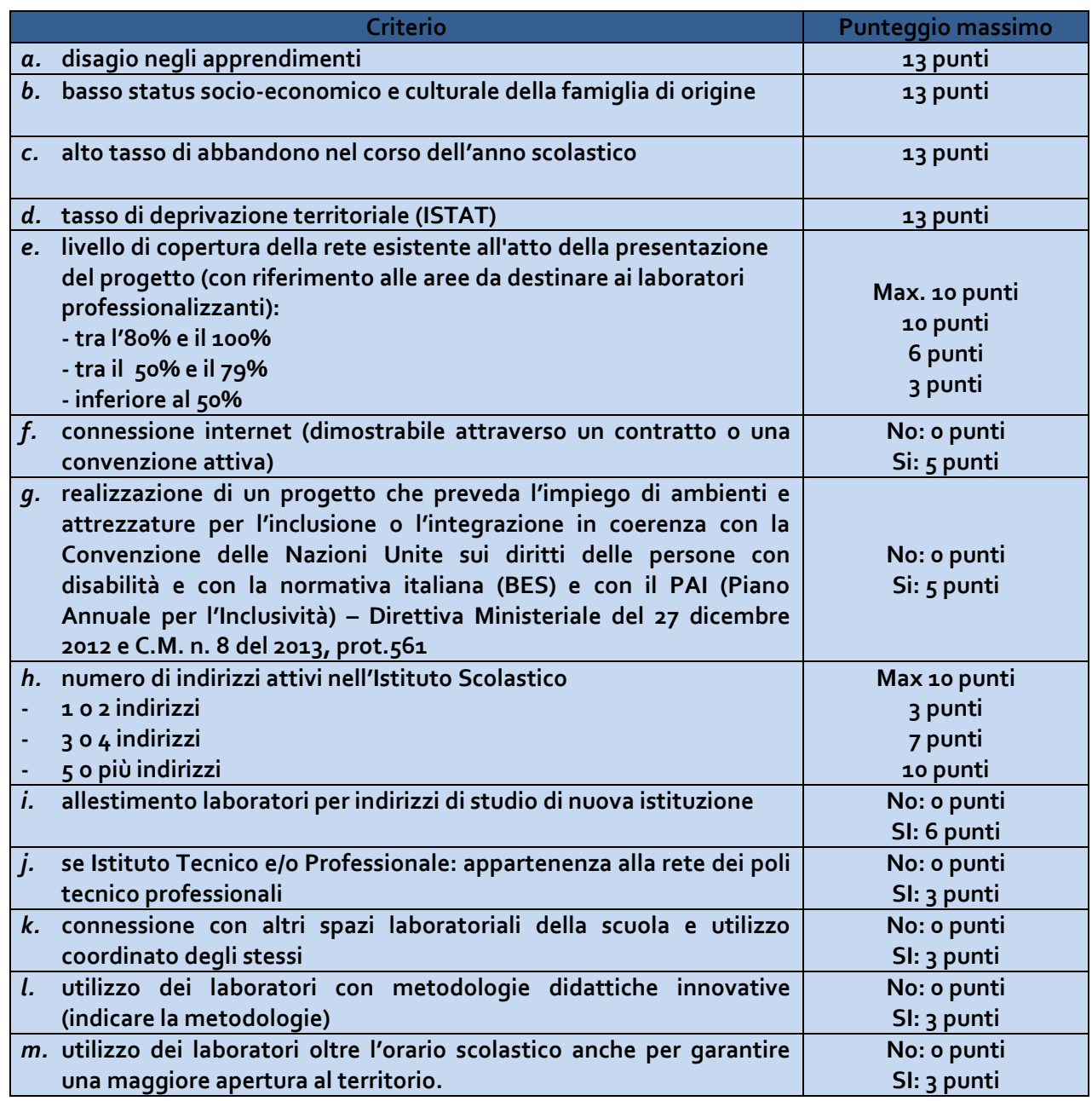

## **11.3 – DISPOSIZIONI GENERALI IN MERITO ALLA VALUTAZIONE DELLE CANDIDATURE**

- 1. La procedura è a sportello, con criteri di valutazione automatici.
- 2. Qualora vi siano proposte che abbiano ottenuto lo stesso punteggio, sarà data priorità all'ordine temporale di presentazione.
- 3. I Progetti presentati concorrono a formare graduatorie regionali, suddivise per tipologia di intervento, sulla base dei punteggi ottenuti.
- 4. Saranno approvati i progetti in ordine di graduatoria secondo le risorse stanziate nel piano finanziario del PON. Per quanto riguarda le risorse disponibili a valere sul Fondo sviluppo e coesione (FSC) per il finanziamento del meccanismo premiale destinate alle Regioni Abruzzo, Basilicata, Molise e Sardegna,

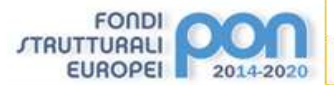

si richiama quanto stabilito nell'art. 5, comma 3.

5. Con riguardo ai criteri stabiliti per la selezione dei progetti, nei casi in cui tali criteri siano basati su autodichiarazione, si precisa che, qualora queste risultino mendaci ad un successivo controllo, il progetto verrà revocato e sarà richiesta la restituzione totale dell'importo eventualmente già accreditato.

# **ART. 12 – AMMISSIONE E VALUTAZIONE DELLE CANDIDATURE**

- 1. Dopo la scadenza dei termini previsti per la presentazione delle proposte progettuali, ai criteri di selezione verranno assegnati automaticamente i punteggi da funzioni appositamente sviluppate all'interno del sistema informativo.
- 2. All'esito delle suddette operazioni vengono definite le graduatorie di merito provvisorie, ciascuna per ogni regione interessata dal presente Avviso.
- 3. Entro 15 giorni dalla data di pubblicazione delle graduatorie provvisorie, previa verifica da parte dell'Autorità di Gestione, sono pubblicate le graduatorie definitive ripartite per regione.
- 4. Successivamente, in base alla disponibilità di risorse, il Ministero dell'istruzione, dell'università e della ricerca procede alle ammissioni al finanziamento delle Istituzioni scolastiche utilmente collocate in graduatoria, tenuto conto della dotazione finanziaria disponibile per ciascuna regione.
- 5. Le Autorità di Gestione dei POR a livello regionale potranno procedere allo scorrimento delle graduatorie così come definite a livello nazionale, salvo diversi accordi sopravvenuti con il Ministero dell'istruzione, dell'università e della ricerca, con particolare riferimento al FSC-Obiettivi di servizio.

#### **ART. 13 – RESPONSABILITA' DEL PROCEDIMENTO**

1. Sono in capo all'Istituzione scolastica tutte le attività connesse all'efficace ed efficiente gestione dell'intervento finanziato, fra le quali le relazioni con l'Autorità di Gestione e la costante implementazione del sistema informativo "Gestione finanziaria" e "Gestione interventi" ai fini del monitoraggio procedurale, fisico e finanziario degli interventi. L'Autorità di Gestione porrà in essere ogni misura funzionale alla divulgazione delle modalità attraverso le quali valorizzare tali sistemi informativi.

## **ART. 14 – RISPETTO DELLA NORMATIVA IN MATERIA DI CONTRATTI PUBBLICI**

- 1. Le Istituzioni scolastiche beneficiarie, ai fini dell'esecuzione degli interventi finanziati, devono rispettare, a pena di decadenza dal finanziamento, la vigente normativa in materia di contratti pubblici. In particolare, va assicurato il rispetto delle nuove Direttive comunitarie in materia di contratti pubblici – Direttive 2014/23/UE, 2014/24/UE e 2014/25/UE – in sostituzione delle precedenti Direttive 2004/17/CE e 2004/18/CE e della nuova disciplina nazionale introdotta dal decreto legislativo 18 aprile 2016, n. 50, così come da ultimo modificato dal decreto legislativo 19 aprile 2017, n. 56.
- 2. Per le procedure di affidamento realizzate dalle Istituzioni scolastiche sono **strettamente vincolanti** le disposizioni emanate dall'Autorità di Gestione con nota, prot. n. 31732, del 25 luglio 2017 "Aggiornamento delle linee guida dell'Autorità di Gestione per l'affidamento dei contratti pubblici di servizi e forniture di importo inferiore alla soglia comunitaria diramate con nota del 13 gennaio 2016, n. 1588", reperibile sul sito *web* dei Fondi strutturali 2014-2020, raggiungibile al seguente indirizzo: *<http://www.istruzione.it/pon/>*, nella sezione "PON kit → Disposizioni e manuali → Servizi e forniture".
- 3. In via esemplificativa e non esaustiva, si menzionano di seguito le principali Linee Guida ad oggi adottate dall'Autorità nazionale anticorruzione nell'esercizio della propria funzione regolatoria in materia di contratti pubblici:
	- delibera A.N.AC. n. 1005 del 21 settembre 2016 (Linee Guida n. 2), riguardanti l'"*Offerta economicamente più vantaggiosa*";

- delibera A.N.AC. n. 1097 del 26 ottobre 2016 (Linee Guida n. 4), recanti "*Procedure per l'affidamento dei contratti pubblici di importo inferiore alle soglie di rilevanza comunitaria, indagini di mercato e formazione e gestione degli elenchi di operatori economici*";
- delibera A.N.AC. n. 1293 del 16 novembre 2016 (Linee guida n. 6), recanti "*Indicazione dei mezzi di prova adeguati e delle carenze nell'esecuzione di un precedente contratto di appalto che possano considerarsi significative per la dimostrazione delle circostanze di esclusione di cui all'art. 80, comma 5, lett. c) del Codice*";
- delibera A.N.AC. n. 235 del 15 dicembre 2017 (Linee guida n. 7), recanti "*Linee Guida per l'iscrizione nell'Elenco delle amministrazioni aggiudicatrici e degli enti aggiudicatori che operano mediante affidamenti diretti nei confronti di proprie società in house previsto dall'art. 192 del d.lgs. 50/2016*".

Al riguardo, si evidenzia che alcune delle Linee guida sono attualmente in fase di aggiornamento da parte dell'A.N.A.C., a seguito delle modifiche e delle integrazioni apportate al citato decreto legislativo n. 50 del 2016.

4. Le Istituzioni scolastiche beneficiarie devono, inoltre, conformarsi alle disposizioni e ai principi del Trattato sul funzionamento dell'Unione Europea (o "TFUE") applicabili agli appalti pubblici. Tali principi riguardano, in particolare, la libera circolazione delle merci (articolo 34 del TFUE), il diritto di stabilimento (articolo 49 del TFUE), la libera prestazione di servizi (articolo 56 TFUE), la non discriminazione e la parità di trattamento, la trasparenza, la proporzionalità e il riconoscimento reciproco.

# **ART. 15 – OBBLIGHI IN MATERIA DI INFORMAZIONE E PUBBLICITÀ, CONTROLLI, GESTIONE FINANZIARIA, DESTINAZIONE E MONITORAGGIO**

## **15.1 – CONTABILITÀ SEPARATA PER I PROGETTI FINANZIATI DAL PON**

**FONDI** *STRUTTURALI* 

**EUROPEI** 

- 1. La volontà di assumere la responsabilità dell'attuazione del Progetto cofinanziato con i Fondi Europei da parte della scuola è formalmente manifestata dalle deliberazioni degli Organi Collegiali così come avviene del resto per il Piano dell'offerta formativa.
- 2. I fondi di provenienza comunitaria, come quelli della quota nazionale, non costituiscono una "gestione fuori bilancio" ma vengono regolarmente introitati nel bilancio dell'Istituzione. Con ciò, la loro gestione (pur se tenuta distinta, in appositi aggregati di entrata e di uscita, al fine di consentirne ogni verifica anche da parte degli organi comunitari) sottostà alla stessa disciplina (compresa quella di vigilanza e controllo) che regola tutte le attività effettuate con i finanziamenti nazionali. Ai sensi del Regolamento Europeo (CE) n. 1303/2013 è indispensabile, tuttavia, che la gestione degli interventi finanziati con i Fondi Strutturali sia tenuta distinta da quella delle altre spese di funzionamento nel bilancio della scuola in modo da poter essere individuata e provata in caso di verifica amministrativo/contabile da parte di organi comunitari e nazionali. In particolare l'art. 125, comma 4, lettera *b)*, del Regolamento (CE) n. 1303/2013 prevede l'utilizzazione di una codificazione contabile di tutte le iniziative cofinanziate con i Fondi Strutturali.
- 3. È pertanto necessario che vi sia una "area specifica delle entrate" nell'ambito dei Programmi Annuali dei singoli istituti al fine di evitare la commistione, nella gestione dei Fondi Strutturali, con fondi di altra provenienza. Pertanto, i finanziamenti previsti per i Progetti sia con il Fondo Sociale Europeo che con il Fondo Europeo per lo Sviluppo Regionale, dovranno essere iscritti nelle, ENTRATE – modello A, aggregato 04 – "Finanziamenti da enti territoriali o da altre Istituzioni Pubbliche", e imputati alla voce 01 – "Finanziamenti UE" (Fondi vincolati) del Programma Annuale previsto dal Decreto Interministeriale n. 44 del 1.2.2001 (Regolamento concernente le istruzioni generali sulla gestione amministrativo-contabile delle Istituzioni Scolastiche). La registrazione delle USCITE nel suddetto Mod. A dovrà essere effettuata esclusivamente per aggregato/progetto, ma sempre per fondo, e in esse dovrà sempre essere riportato il codice del Progetto assegnato nella nota autorizzativa e nel

sistema informativo. Per ciascun Progetto occorrerà, ovviamente, predisporre la Scheda illustrativa finanziaria (Mod. B) e il modello Sintesi POF – progetto previste dall'art. 2, comma 6, del medesimo Regolamento.

4. Si ricorda, infine, che le assegnazioni relative a iniziative cofinanziate con i Fondi Strutturali dell'Unione Europea sono vincolate alle destinazioni prestabilite: nel caso di progetti che si sviluppano su più esercizi finanziari, le somme non impegnate al 31 dicembre confluiranno, pertanto, come economie nell'avanzo di amministrazione e dovranno essere riportate nella competenza dell'esercizio successivo ai sensi dell'art. 2, comma 6, del soprindicato decreto interministeriale 1° febbraio 2001, n. 44. Particolare attenzione dovrà essere usata nella tenuta del registro del partitario delle spese, in quanto in esso dovranno essere dettagliatamente iscritti tutti gli impegni ed i relativi pagamenti, sì da fornire in qualunque momento la precisa situazione contabile del singolo Progetto.

#### **15.2 – OBBLIGHI DI INFORMAZIONE E PUBBLICITÀ**

**FONDI** *ITRUTTURALI* 

**EUROPEI** 

- 1. L'attività di informazione e pubblicità, elemento obbligatorio di ogni intervento finanziato con i Fondi Strutturali, deve essere programmata a livello di Progetto o di singolo intervento. È esplicita richiesta della Comunità Europea che vengano evidenziati le procedure ed i risultati realizzati con il contributo dei Fondi Strutturali Europei.
- 2. Gli obblighi di informazione e pubblicità sono rivolti sia all'Autorità di Gestione dei Programmi, sia ai soggetti attuatori delle attività. In generale, per ogni progetto cofinanziato dal Fondo Sociale Europeo o del Fondo Europeo di Sviluppo Regionale, l'ente beneficiario è tenuto a svolgere una specifica azione di informazione, sensibilizzazione e pubblicità, sostenuta da risorse dedicate. Le scuole hanno, quindi, delle precise responsabilità rispetto alle misure di informazione e pubblicità verso il pubblico e la loro platea scolastica.
- 3. In materia di informazione e pubblicità, sulla base di quanto disposto dall'ALLEGATO XII Informazioni e comunicazione sul sostegno fornito dai fondi del Reg 1303/2013, la scuola beneficiaria deve garantire la trasparenza delle informazioni e la visibilità delle attività realizzate, in particolare:
	- *a.* garantire la trasparenza delle procedure pubblicizzando sul sito web della scuola e attraverso i vari canali utili per raggiungere tutti i soggetti interessati sul territorio, i documenti necessari alla realizzazione del progetto, con una particolare attenzione ai bandi di gara per l'affidamento dei lavori;
	- *b.* informare il pubblico sul sostegno ottenuto dai fondi:
		- *i.* inserendo, sul sito web della scuola un'apposita sezione dedicata ai finanziamenti ricevuti grazie al PON. All'interno di tale sezione dovrà essere presente, tra l'altro, una breve descrizione del progetto finanziato, documentata anche da materiale audiovisivo, appositamente prodotto. Tale descrizione, proporzionata al livello del sostegno ricevuto, dovrà far emergere le finalità e i risultati dell'iniziativa, nonché l'entità del sostegno finanziario ricevuto dall'Unione europea;
		- *ii.* collocando almeno un cartellone con informazioni sul progetto (formato minimo A3), che indichi il sostegno finanziario dell'Unione europea, in un luogo facilmente visibile al pubblico, come l'area d'ingresso di un edificio.
	- *c.* assicurarsi che i partecipanti siano stati informati in merito a tale finanziamento.
- 4. Qualsiasi documento, relativo all'attuazione di un'operazione usata per il pubblico oppure per i partecipanti, compresi certificati di frequenza o altro, contiene una dichiarazione da cui risulti che il programma operativo è stato finanziato dal fondo o dai fondi.
- 5. Sul cartellone è necessario precisare: l'azione FESR, il codice progetto, il finanziamento erogato, in euro; il titolo/descrizione dell'intervento.
- 6. Tutte le misure di informazione e di comunicazione (sito web della scuola, cartellone, carta intestata, ecc.) a cura del beneficiario riconoscono il sostegno del FESR all'operazione riportando il seguente logo:

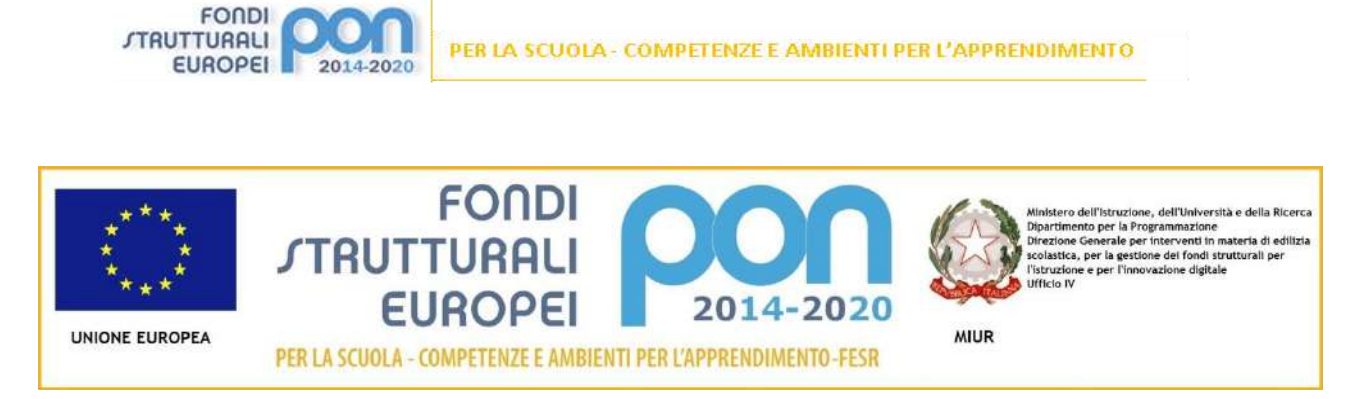

- 7. Conformemente a quanto previsto al punto 3.2. Azioni di informazione rivolte ai beneficiari dell'Allegato XII del Reg. n. 1303/2013, l'Autorità di Gestione ha predisposto specifiche disposizioni al fine di supportare i beneficiari a rispettare gli obblighi di informazione e pubblicità a loro carico. Per tutte le informazioni si rimanda alla sezione Pon Kit del sito *web*: *[http://www.istruzione.it/pon/ponkit.html#sec\\_pub](http://www.istruzione.it/pon/ponkit.html#sec_pub)*.
- 8. Per ogni ulteriore informazione, è possibile rivolgersi all'Ufficio IV della Direzione generale per interventi in materia di edilizia scolastica, per la gestione dei fondi strutturali per l'istruzione e per l'innovazione digitale all'indirizzo *email*: *[ponscuola.comunicazione@istruzione.it](mailto:ponscuola.comunicazione@istruzione.it)*.

# **15.3 – CONTROLLI, GESTIONE FINANZIARIA, DESTINAZIONE**

- 1. Il Regolamento europeo n. 1303/2013, all'art. 125, stabilisce che all'Autorità di Gestione competano anche funzioni relative alla gestione finanziaria e al controllo del Programma Operativo. In particolare, ai sensi del comma 4 del citato articolo, l'Autorità di Gestione deve verificare che:
	- *a.* i prodotti e i servizi cofinanziati siano stati forniti;
	- *b.* i Beneficiari abbiano pagato le spese dichiarate e che queste ultime siano conformi al programma operativo;
	- *c.* i Beneficiari siano dotati di un sistema di contabilità separata o una codificazione contabile adeguata per tutte le transazioni relative all'operazione cofinanziata;
	- *d.* vengano adottate procedure che garantiscano la conservazione della documentazione di spesa di progetto, ai sensi dell'art. 72 del citato regolamento, per consentire l'espletamento delle opportune verifiche da parte degli organi competenti.
- 2. Le Istituzioni scolastiche beneficiarie sono tenute a rispettare tutte le indicazioni operative che verranno fornite dall'Autorità di Gestione:
	- *a.* in fase di candidatura, rispettando le modalità, i *format*, gli adempimenti connessi al rispetto della normativa nazionale ed europea, il *set* minimo di documentazione indicato;
	- *b.* in fase di realizzazione dell'intervento, avendo cura di aggiornare tempestivamente il sistema informativo indicandone puntualmente gli avanzamenti di natura finanziaria, fisica e procedurale e rispettando gli adempimenti connessi al rispetto della normativa nazionale ed europea.
- 3. Le verifiche, secondo quanto disposto dal comma 5 del medesimo art. 125 del Regolamento n. 1303/2013, consistono in:
	- *a.* verifiche amministrative rispetto a ciascuna domanda di rimborso presentata dai Beneficiari;
	- *b.* verifiche *in loco* delle operazioni.
- 4. I controlli previsti dai Regolamenti comunitari sono ripartiti in controlli di primo livello e controlli di secondo livello.
	- *a.* I controlli di primo livello, di competenza dell'Autorità di Gestione, sono destinati a verificare la correttezza amministrativa e tecnica delle spese effettuate dai beneficiari.
	- *b.* I controlli di secondo livello, di competenza dell'Autorità di Audit, sono finalizzati a verificare l'efficace funzionamento dei sistemi di gestione e controllo messi in campo nell'attuazione del Programma. Si tratta di controlli a campione che vengono svolti dall'Autorità di Audit – Ministero dell'Economia e delle Finanze – Ragioneria Generale dello Stato – Ispettorato

Generale per i Rapporti con l'Unione Europea (IGRUE).

5. Ulteriori controlli, propedeutici alle richieste di rimborso alla Commissione Europea, sono attuati dall'Autorità di Certificazione.

# **15.4 – CONTROLLI DI PRIMO E SECONDO LIVELLO**

**FONDI** *STRUTTURALL* 

**EUROPEI** 

- 1. I controlli di primo livello si basano sulle verifiche amministrative di tutte le domande di rimborso presentate dai beneficiari. A tal fine l'Autorità di Gestione ha previsto di effettuare tali verifiche sul 100% delle certificazioni di spesa prodotte dalle Istituzioni scolastiche.
- 2. I controlli di primo livello, inoltre, mirano ad accertare che il beneficiario non riceva altri incentivi pubblici per le stesse spese e che fornisca un'adeguata informazione ai cittadini sul contributo dato dall'Unione europea alla realizzazione di quell'opera o di quella attività.
- 3. Il risultato dei controlli può essere la richiesta di correzioni o adeguamenti del progetto o la revoca del finanziamento e, nei casi più gravi, un procedimento giudiziario contro il beneficiario, nel caso in cui oltre ad irregolarità amministrative abbia commesso reati.
- 4. La procedura adottata dall'Autorità di Gestione del Ministero dell'istruzione, dell'università e della ricerca prevede due modalità per i controlli di primo livello: la prima è di tipo informatico a distanza (*desk*), e l'altra modalità si realizza mediante visite *in loco* a campione.
	- *a.* **I controlli di primo livello** *desk* riguardano tutti gli importi certificati e vengono attuati *on line*  sulla base della documentazione fornita dalle scuole sia con i modelli di certificazione (CERT) che con i modelli di rendicontazione (REND) e con i giustificativi di spesa ad essi allegati. Questa tipologia di controlli permette di verificare:
		- *i.* la tipologia delle spese;
		- *ii.* la corrispondenza dell'importo certificato con la documentazione contabile corrispondente;
		- *iii.* la coerenza fra previsione di spesa, certificazione e rendicontazione per verificare la corrispondenza fra progetto iniziale e progetto concluso;
		- *iv.* il controllo tra l'importo programmato e l'importo speso;
		- *v.* la ripartizione della spesa;
		- *vi.* la corrispondenza, a conclusione del progetto, della certificazione con la rendicontazione.
	- *b.* **I controlli di primo livello** *in loco* vengono effettuati su un campione di progetti definito dall'Autorità di Gestione sulla base della spesa certificata dalle scuole e prevedono il coinvolgimento dei funzionari degli Uffici scolastici regionali e provinciali delle Regioni. Attraverso questa tipologia di controlli è possibile accertare che le spese dichiarate siano reali, che i prodotti o i servizi siano stati forniti conformemente alla decisione di approvazione, che le domande di rimborso del beneficiario siano corrette e che le operazioni e le spese siano conformi alle norme comunitarie e nazionali.
- 5. Sia i controlli *desk* che i controlli *in loco* prevedono come punto di partenza la consultazione delle due piattaforme che compongono il Sistema Informativo.
- 6. I controlli di secondo livello sono effettuati dall'Autorità di Audit.

# **15.5 –ADEMPIMENTO OBBLIGHI DI MONITORAGGIO**

- 1. I Regolamenti comunitari prescrivono l'attivazione di un sistema nazionale per il monitoraggio procedurale fisico e finanziario di tutti i progetti attivati.
- 2. Nel caso dei progetti finanziati a valere sul PON Per la Scuola, il monitoraggio di tutte le fasi che caratterizzano l'attuazione dei progetti, a partire dalla formulazione delle proposte, fino alla gestione amministrativa degli interventi autorizzati e alla loro valutazione, viene gestito in maniera automatizzata dal Sistema Informativo attraverso due distinte piattaforme:

- "*Gestione degli Interventi*", destinata ad accogliere tutti i dati di carattere fisico/procedurale rilevanti ai fini del progetto;
- "*Gestione Finanziaria*" in cui vengono imputati tutti i dati di carattere finanziario.
- 3. Le piattaforme vengono alimentate dalle Istituzioni scolastiche ogni volta che beneficiano di finanziamenti comunitari.
- 4. Il sistema di monitoraggio così strutturato elabora periodicamente i dati che vengono poi trasferiti, tramite i formati *standard* e le regole proprie del Protocollo di colloquio nazionale per il monitoraggio dei progetti, alla Ragioneria Generale dello Stato, Ispettorato Generale per i rapporti finanziari con l'Unione Europea (I.G.R.U.E.), e, per il tramite di questa, alla Commissione Europea.
- 5. Osservatorio per la scuola digitale:

**FONDI** *STRUTTURALI* 

**EUROPEI** 

- le istituzioni scolastiche beneficiarie del presente Avviso, se del caso, sono tenute a fornire e ad aggiornare i dati richiesti dall'Osservatorio sulle Tecnologie, gestito dal Ministero dell'istruzione, dell'università e della ricerca.
- 6. Scheda finale di autovalutazione. A conclusione di ogni progetto, l'Istituzione scolastica beneficiaria deve compilare la scheda di autovalutazione dell'intervento che gli sarà successivamente trasmessa dall'Autorità di Gestione.

# **15.6 –ARCHIVIAZIONE**

- 1. A norma dell'art. 140 del Regolamento (CE) n. 1303/2013, tutti i documenti giustificativi relativi alle spese sostenute dai fondi devono essere resi disponibili su richiesta alla Commissione e alla Corte dei Conti Europea per un periodo di tre anni a decorrere dal 31 dicembre successivo alla presentazione dei conti nei quali sono incluse le spese dell'operazione.
- 2. Nello specifico l'Istituzione scolastica deve organizzare e conservare agli atti un fascicolo per ogni progetto, preferibilmente in formato elettronico secondo quanto previsto dal decreto del Presidente del Consiglio dei Ministri 13 novembre 2014, che contenga una serie di documenti, firmati digitalmente a testimonianza della realizzazione del progetto autorizzato.
- 3. Di seguito si riporta l'elenco dei documenti che devono essere contenuti in ogni fascicolo:
	- *a.* copia del presente Avviso;
	- *b.* copia delle proposte progettuali presentata e inserita nel sistema "Gestione degli Interventi";
	- *c.* lettera di Autorizzazione. (la lettera è inserita nel sistema informativo "Gestione Finanziaria" del SIDI dall'Autorità di Gestione e deve essere scaricata a cura della singola Istituzione);
	- *d.* copia della Delibera del Collegio dei docenti riferita all'inserimento del Progetto nel Piano dell'offerta formativa;
	- *e.* copia della Delibera del Consiglio d'Istituto e/o del Decreto del Dirigente scolastico relativa all'iscrizione delle spese previste per il Progetto nel Programma Annuale;
	- *f.* copia della Delibera degli Organi collegiali relativi ai criteri per la selezione degli esperti e per l'acquisizione dei servizi (Cfr. Decreto interministeriale 1° febbraio 2001, n. 44);
	- *g.* copia originale delle dichiarazioni di avvio e di conclusione del progetto;
	- *h.* originali dei modelli di Certificazione (CERT) e di Rendicontazione (REND) sottoscritti dal Dirigente scolastico e dal DSGA e la relativa documentazione probatoria della spesa;
	- *i.* originali dei mandati di pagamento "quietanzati" dalla Banca distinti per ogni certificazione di spesa emessa;
	- *j.* originali delle fatture e dei documenti contabili pertinenti al singolo progetto si ricorda che le fatture devono contenere i riferimenti (codice del progetto) a cui la stessa si riferisce e l'eventuale indicazione del pro-quota;
	- *k.* originale delle procedure adottate per la selezione delle ditte fornitrici (incluse le determine a contrarre);
	- *l.* bandi di gara; capitolati; griglie di valutazione; offerte pervenute; verbali di valutazione delle

candidature; graduatorie provvisorie e definitive; atti di nomina; contratti, nei casi in cui la selezione sia rivolta al personale esterno);

- *m.* originale delle procedure adottate per la selezione del personale dedicato alla progettazione al collaudo (avvisi per la selezione; griglie di valutazione; istanze pervenute; verbali id valutazione delle candidature; graduatorie provvisorie e definitive; atti di aggiudicazione);
- *n.* originale del prospetto riepilogativo dei costi delle risorse umane;
- *o.* originali degli atti di nomina del collaudatore e del progettista;
- *p.* registri firma per progettista e collaudatore;
- *q.* verbali di collaudo.

**FONDI** *STRUTTURALI* 

**EUROPEI** 

## **15.7 – VALUTAZIONE**

- 1. Il PON "Per la scuola" 2014-2020, come tutti i programmi comunitari, è oggetto di valutazione *in itinere* ed *ex post*. Nel corso del periodo di programmazione, l'Autorità di Gestione, per consentire la valutazione dell'efficacia, dell'efficienza e dell'impatto degli interventi finanziati, può prevedere indagini di campo che vedano coinvolte le Istituzioni scolastiche beneficiarie.
- 2. La valutazione ex post, che può essere completata entro il 31 dicembre 2023, viene effettuata dalla Commissione Europea in accordo con lo Stato membro.
- 3. Le scuole beneficiarie dei finanziamenti dovranno rendersi disponibili per le indagini e cooperare attivamente alla realizzazione delle attività valutative.

## **ART. 16 – NORMATIVA DI RIFERIMENTO**

- 1. I progetti devono essere attuati in assoluta conformità a quanto disposto nel presente Avviso. Si ritiene opportuno richiamare l'attenzione sulla corretta gestione dei progetti, con particolare riferimento alle procedure affidamento di servizi e di forniture, le cui irregolarità riscontrate nei dei controlli di primo o di secondo livello dovranno comportare la restituzione in tutto o in parte delle risorse assegnate. In merito, si segnala la necessità che gli affidamenti vengano effettuati nell'assoluto rispetto dei principi di economicità, efficacia, tempestività e correttezza; devono altresì essere rispettati i principi di libera concorrenza, parità di trattamento, non discriminazione, trasparenza, proporzionalità, pubblicità.
- 2. Si richiamano di seguito la normativa comunitaria e la normativa nazionale cui fare riferimento per le disposizioni generali inerenti i Fondi Strutturali Europei.
- 3. NORMATIVA COMUNITARIA
	- *a.* Regolamento (UE) n. 1303/2013 recante disposizioni comuni sui Fondi strutturali e di investimento europei;
	- *b.* Regolamento (UE) n. 1301/2013 relativo al Fondo Europeo di Sviluppo Regionale (FESR)
- 4. NORMATIVA NAZIONALE
	- *a.* testo del Programma Operativo Nazionale 2004IT05M2OP001 "Per la scuola competenze e ambienti per l'apprendimento";
	- *b.* decreto legislativo 18 aprile 2016, n. 50, recante "Attuazione delle direttive 2014/23/UE, 2014/24/UE e 2014/25/UE sull'aggiudicazione dei contratti di concessione, sugli appalti pubblici e sulle procedure d'appalto degli enti erogatori nei settori dell'acqua, dell'energia, dei trasporti e dei servizi postali, nonché per il riordino della disciplina vigente in materia di contratti pubblici relativi a lavori, servizi e forniture";
	- *c.* decreto interministeriale 1° febbraio 2001, n. 44, recante "Regolamento concernente le istruzioni generali sulla gestione amministrativo-contabile delle Istituzioni scolastiche";
	- *d.* decreti di recepimento del decreto interministeriale 1° febbraio 2001, n. 44 per le Regioni a Statuto speciale;
	- *e.* decreto del Presidente della Repubblica 3 ottobre 2008, n. 196, recante Regolamento di esecuzione del Regolamento (CE) n. 1083/2006, recante Disposizioni generali sul Fondo

europeo di sviluppo regionale, sul Fondo sociale europeo e sul Fondo di coesione;

- *f.* decreto del Presidente del Consiglio dei Ministri 13 novembre 2014, recante regole tecniche in materia di formazione, trasmissione, copia, duplicazione, riproduzione e validazione temporale dei documenti informatici nonché di formazione e conservazione dei documenti informatici delle pubbliche amministrazioni, ai sensi degli articoli 20, 22, 23-*bis* , 23 -*ter* , 40, comma 1, 41 e 71, comma 1, del Codice dell'amministrazione digitale di cui al decreto legislativo n. 82 del 2005;
- *g.* circolare 22 ottobre 2010, n. 36 del Ministero dell'economia e delle finanze Legge n. 122 del 30/07/2010;
- *h.* Ogni altra disposizione dell'Autorità di Gestione del Programma.

# **ART. 17 – DISPOSIZIONI CONCLUSIVE**

**FONDI** *STRUTTURALI* 

**EUROPEI** 

- 1. I documenti di riferimento, i Regolamenti Europei, il Programma Operativo nonché il presente Avviso e tutti gli altri documenti definiti sono disponibili sulla pagina *web* dedicata ai Fondi strutturali all'interno del sito *internet* del Ministero dell'istruzione, dell'università e della ricerca: *<http://www.istruzione.it/pon/>*
- 2. Si sottolinea che i documenti di riferimento, per quanto riguarda la gestione amministrativo contabile, i contenuti e le indicazioni metodologiche e didattiche del PON "Per la Scuola" sono esclusivamente quelli pubblicati nel sito dei Fondi Strutturali.
- 3. Le Istituzioni scolastiche che partecipano al Programma si impegnano a realizzare i progetti secondo le disposizioni sopramenzionate.

# **ART. 18 – ALLEGATI TECNICI**

- 1. Il presente Avviso si compone dei seguenti n. 2 allegati:
	- Allegato n. 1 "Scheda tecnica Indirizzi afferenti i laboratori del II ciclo";
	- Allegato n. 2 "Nota metodologica relativa alla quantificazione dei criteri di selezione", che sarà trasmessa in un momento successivo.
- 2. Sarà, inoltre, reso disponibile il Manuale operativo del presente Avviso.

IL DIRIGENTE AUTORITÀ DI GESTIONE *Annamaria Leuzzi*

IL DIRETTORE GENERALE *Simona Montesarchio*